# Memory Layout and Buffer Overflows **CMSC414 Computer and Network Security**

Yizheng Chen | University of Maryland surrealyz.github.io

Jan 30, 2024

#### **Announcements**

- Instructor office hour, **Tuesday** 2:15pm 3:15pm, in IRB 5224
- TA office hours, online, will post URLs on ELMS
	- Maurice Shih, maurices@umd.edu, **Wednesday** 9am 11am
	- Benjamin Sela, benjsela@umd.edu, **Thursday** 9am 11am
	- Nathan Reitinger, nlr@umd.edu, **Friday** 2pm 4pm
- Keep an eye out for Project 1 Announcement from ELMS

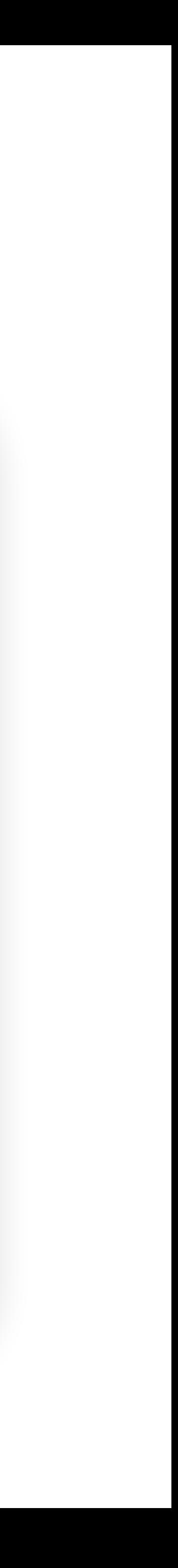

#### **Agenda**

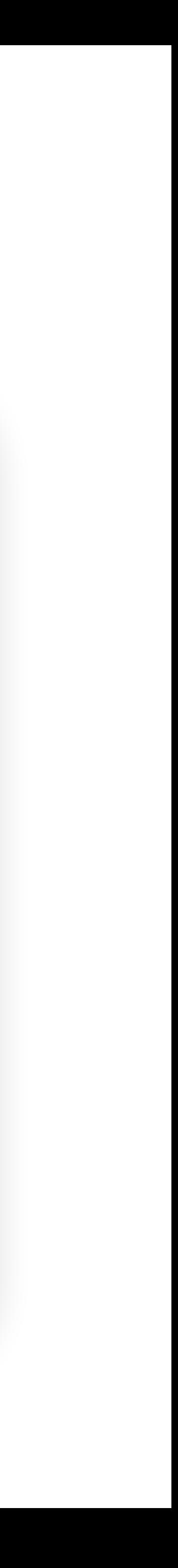

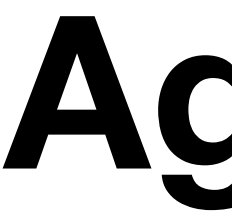

- Number representation, how computers run programs
- Memory layout
- x86 assembly, stack frames
- Buffer overflow

### **Threat Model**

- Attacker's goal:
	- Take over the entire target machine (e.g., web server)
- Attacker's knowledge:
	- Need to know CPU and OS used on the target machine
	- Our examples are for x86 running Linux
	- Details vary slightly between CPUs and OSs

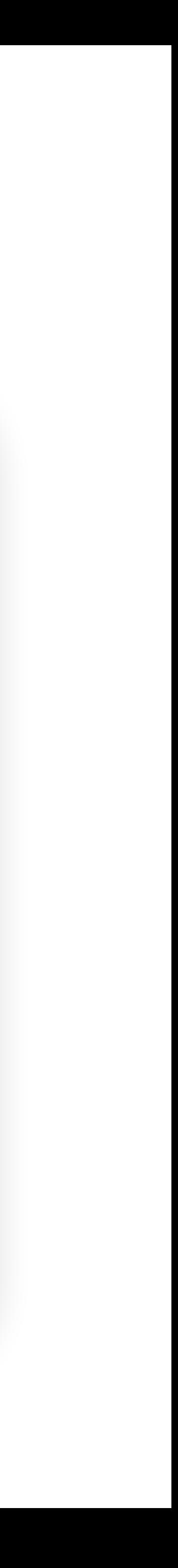

## **Number Representation**

- In computers, all data is represented as bits
	- Bit: a binary digit, 0 or 1
	- Byte: 8 bits
	- Nibble: 4 bits, one hexadecimal digit
- 0b10001000100010001000100010001000:
	- **• 32 bit, 8 hexadecimal digits, 4 bytes**

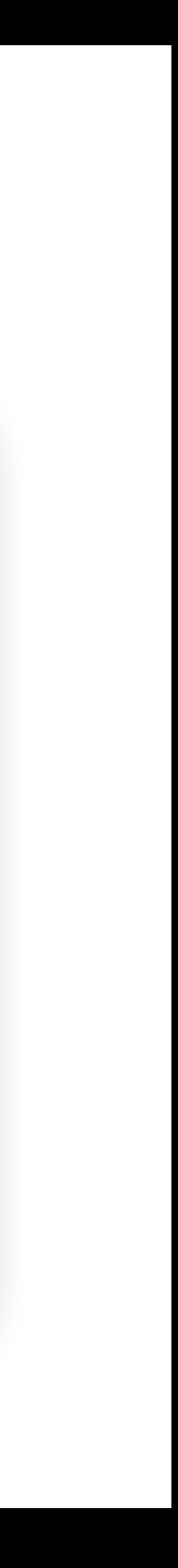

### **Hexadecimal**

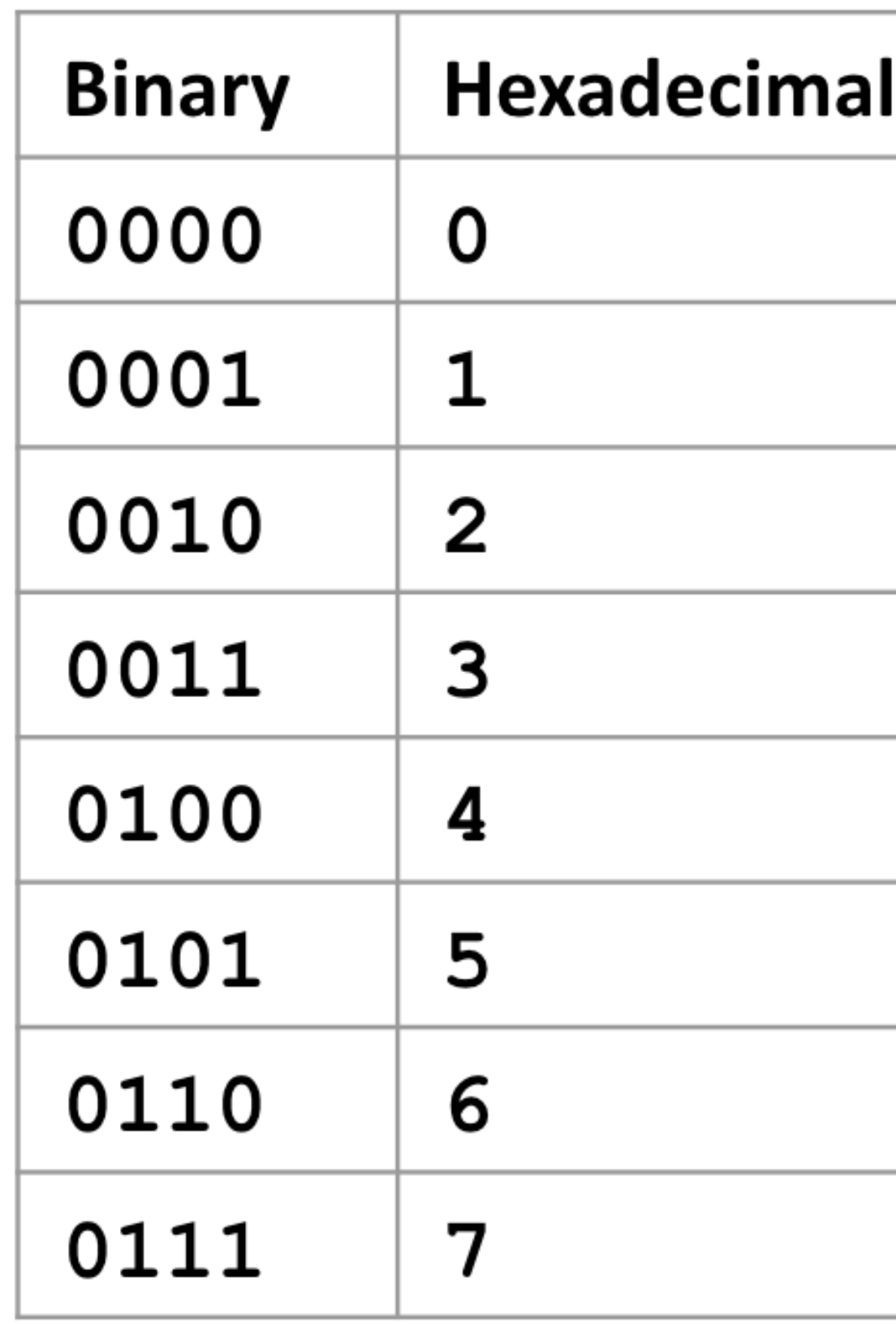

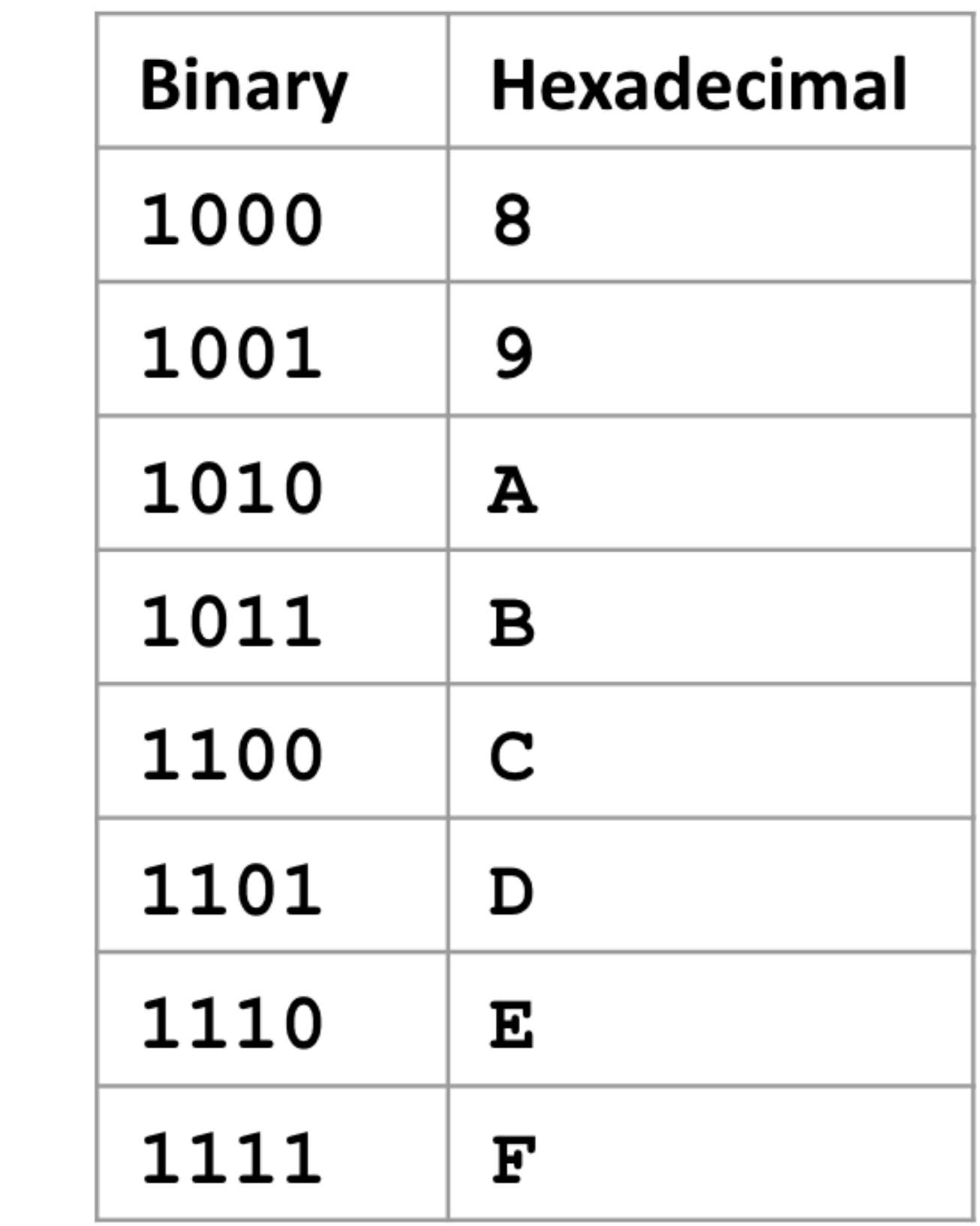

# **Hexadecimal**

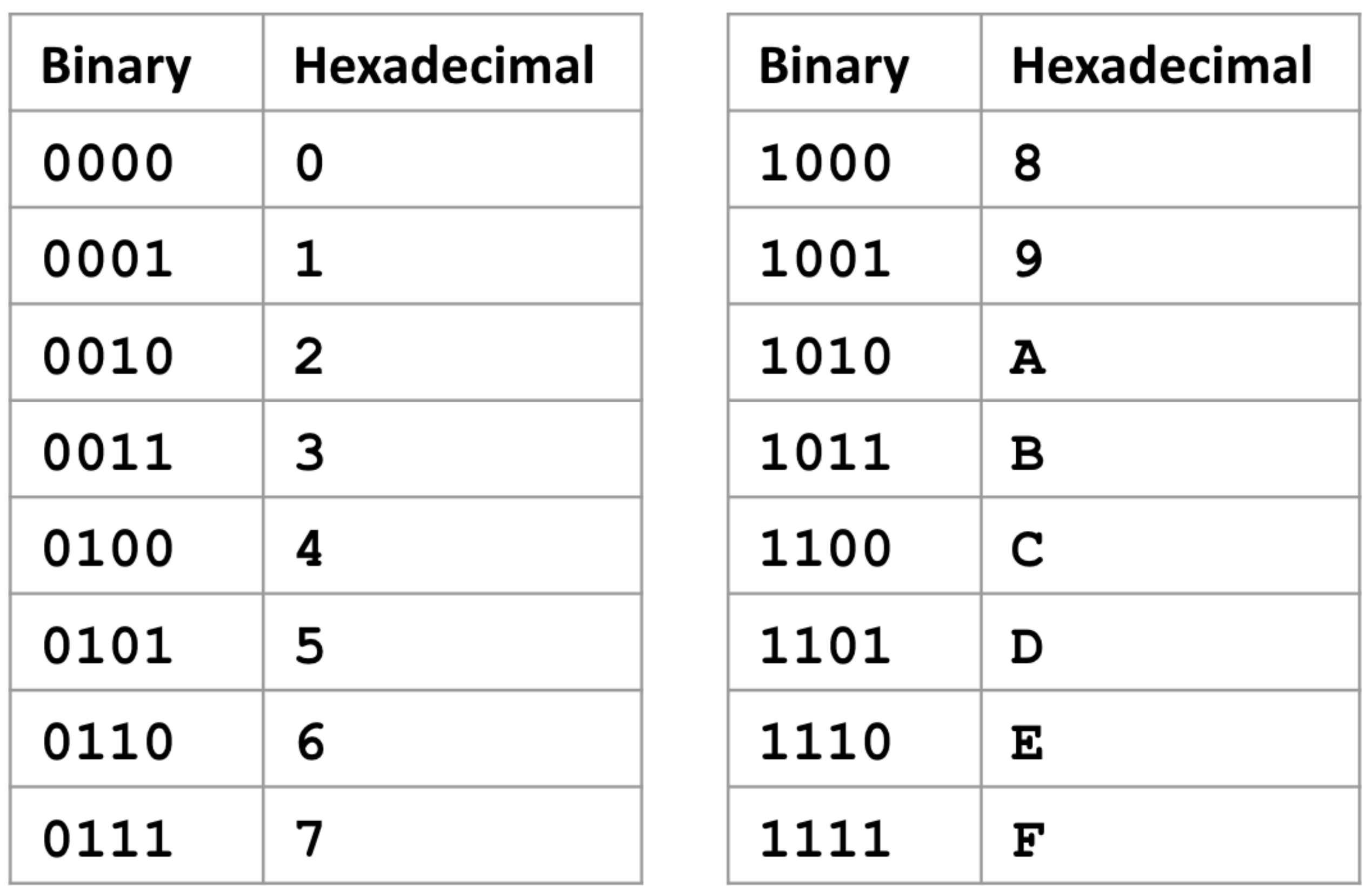

The byte **0b**11000110 can be written as **0x**C6 in hex For clarity, we add **0b** in front of bits and **0x** in front of hex

# **Compiler, Assembler, Linker, Loader**

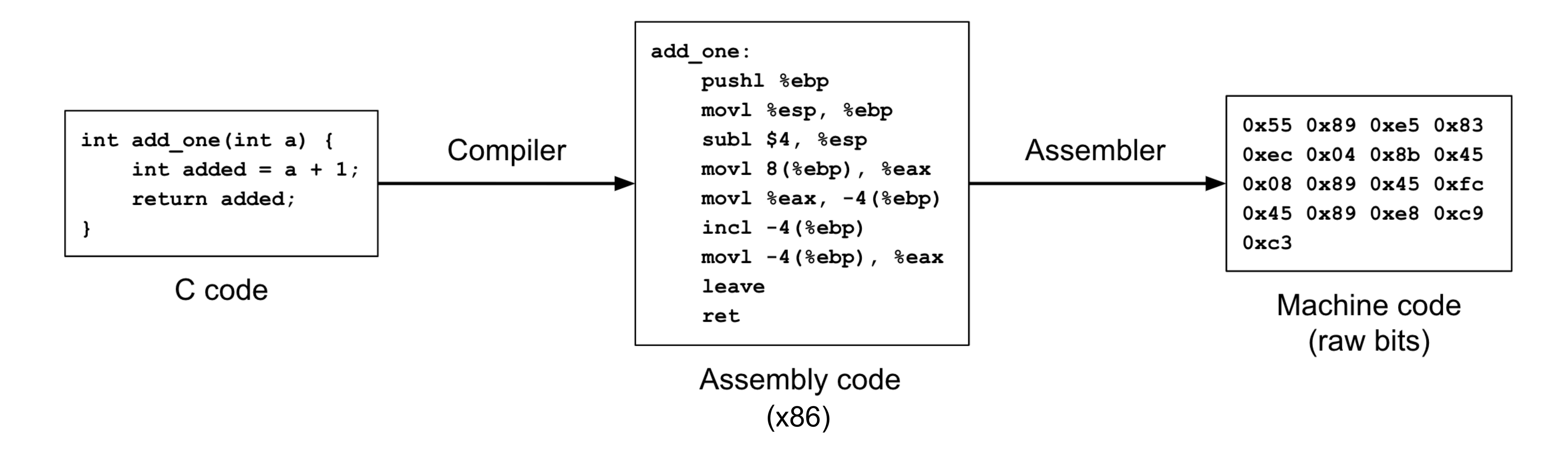

- •Compiler: Converts C code into assembly code (e.g., x86)
- •Assembler: Converts assembly code into machine code (raw bits)
- •Linker: Deals with dependencies and libraries
- •Loader: Sets up memory space and runs the machine code

8

### **Memory Layout**

- At runtime, the loader tells the OS to give your program a big blob of memory
- On a 32-bit system, the memory has 32-bit addresses
	- On a 64-bit system, memory has 64-bit addresses
	- We use 32-bit systems in this class
- Each address refers to one byte, so 2<sup>32</sup> bytes of memory

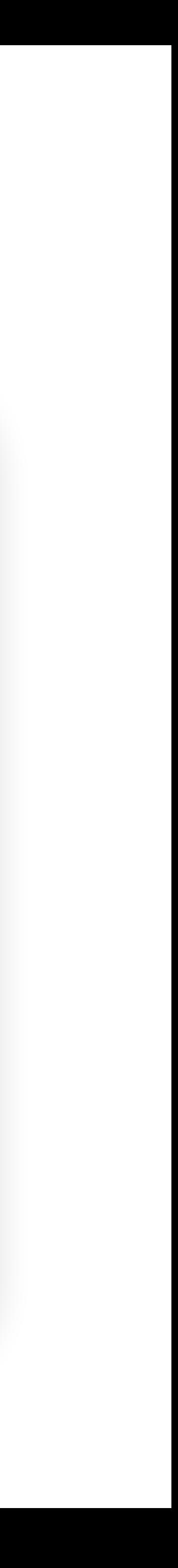

#### **Memory Layout**

0

The *process's view*  of memory is that it owns all of it

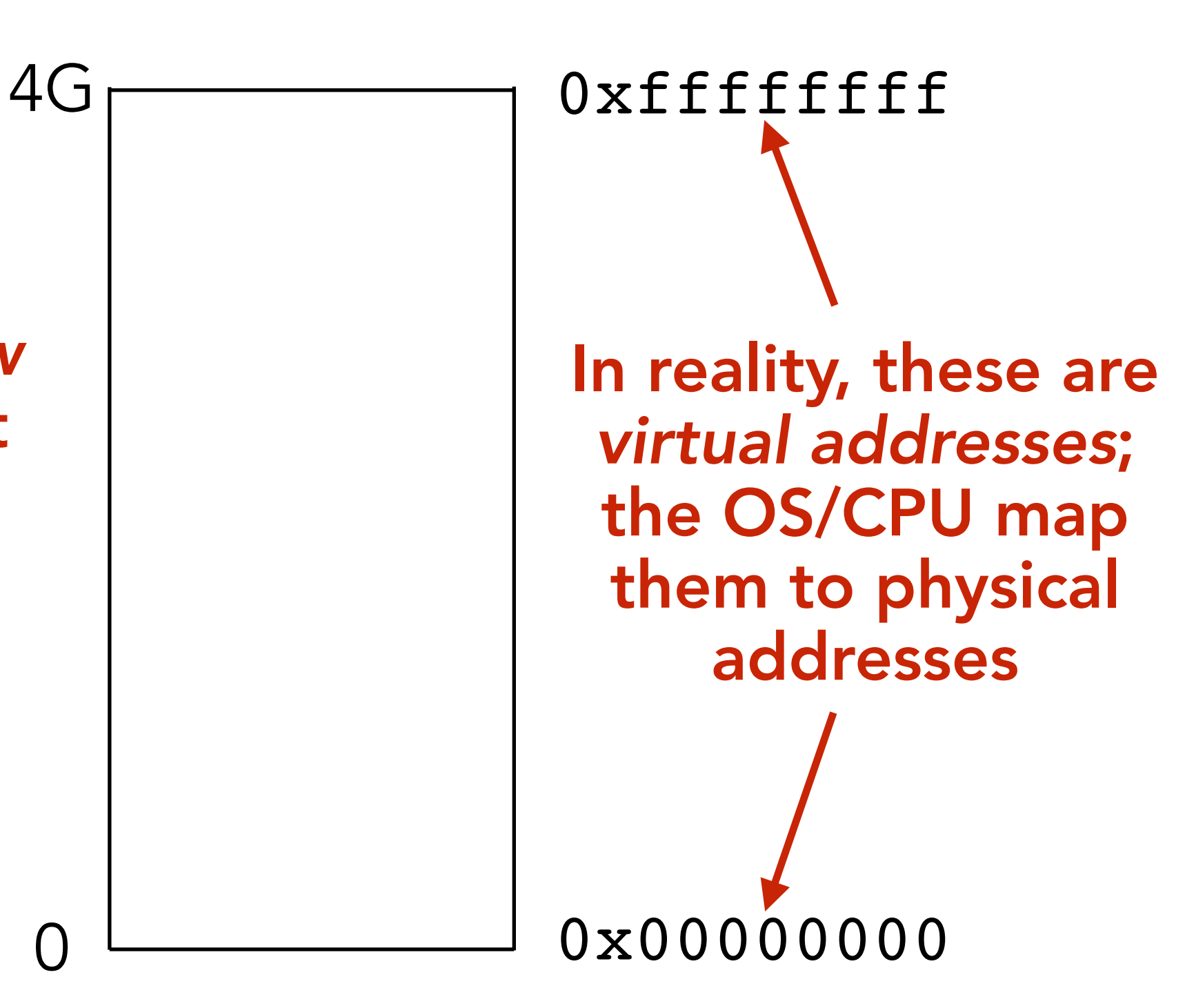

## **Little-endian words**

•x86 is a **little-endian system**: the least significant byte is stored at the lowest address, and the

- •One world: 4 bytes, 32 bits
- most significant byte is stored at the highest address
- •e.g., to store word 0x44332211

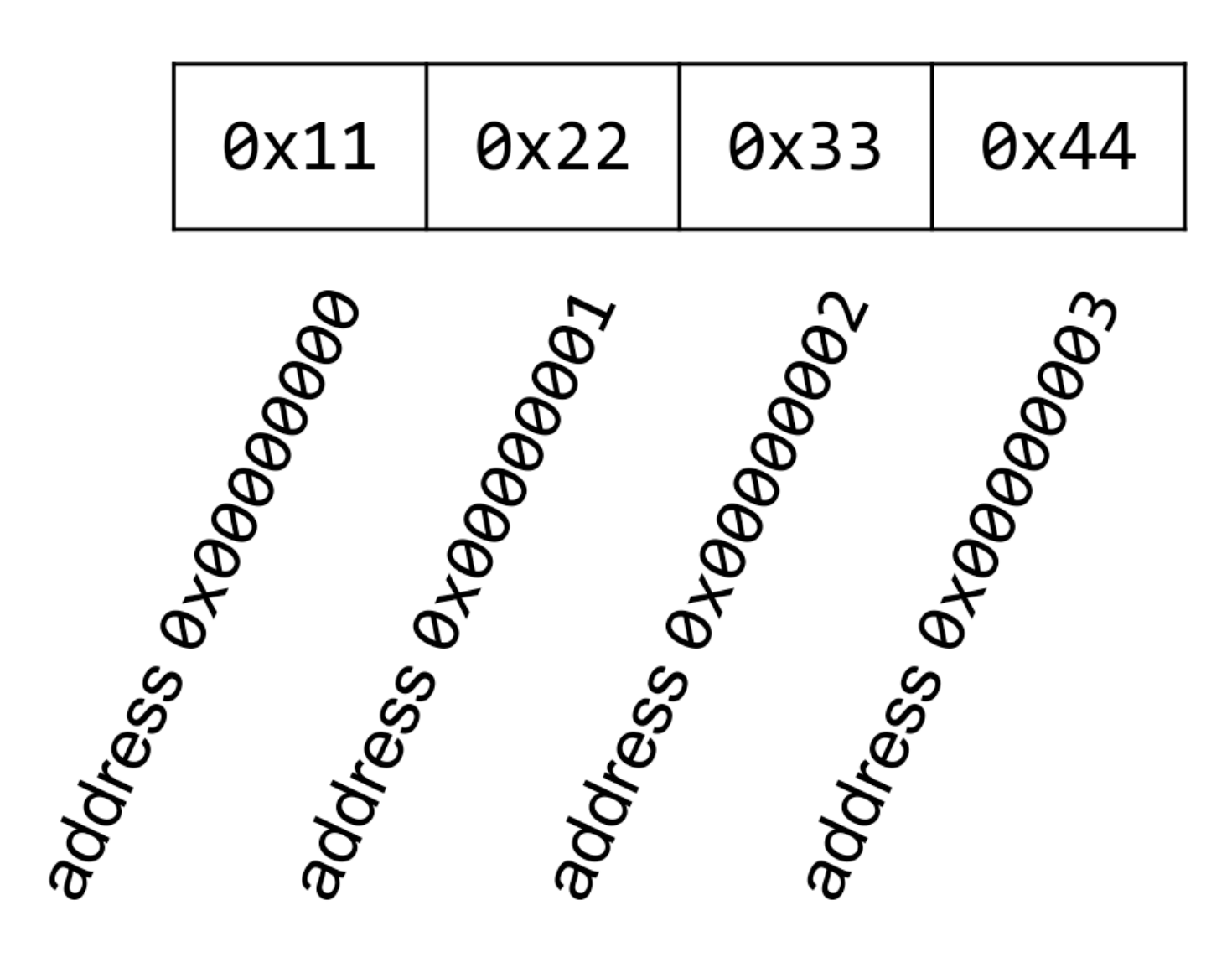

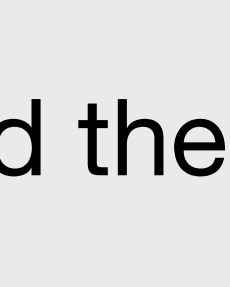

## **Combine Bytes on a Row to Form a Word**

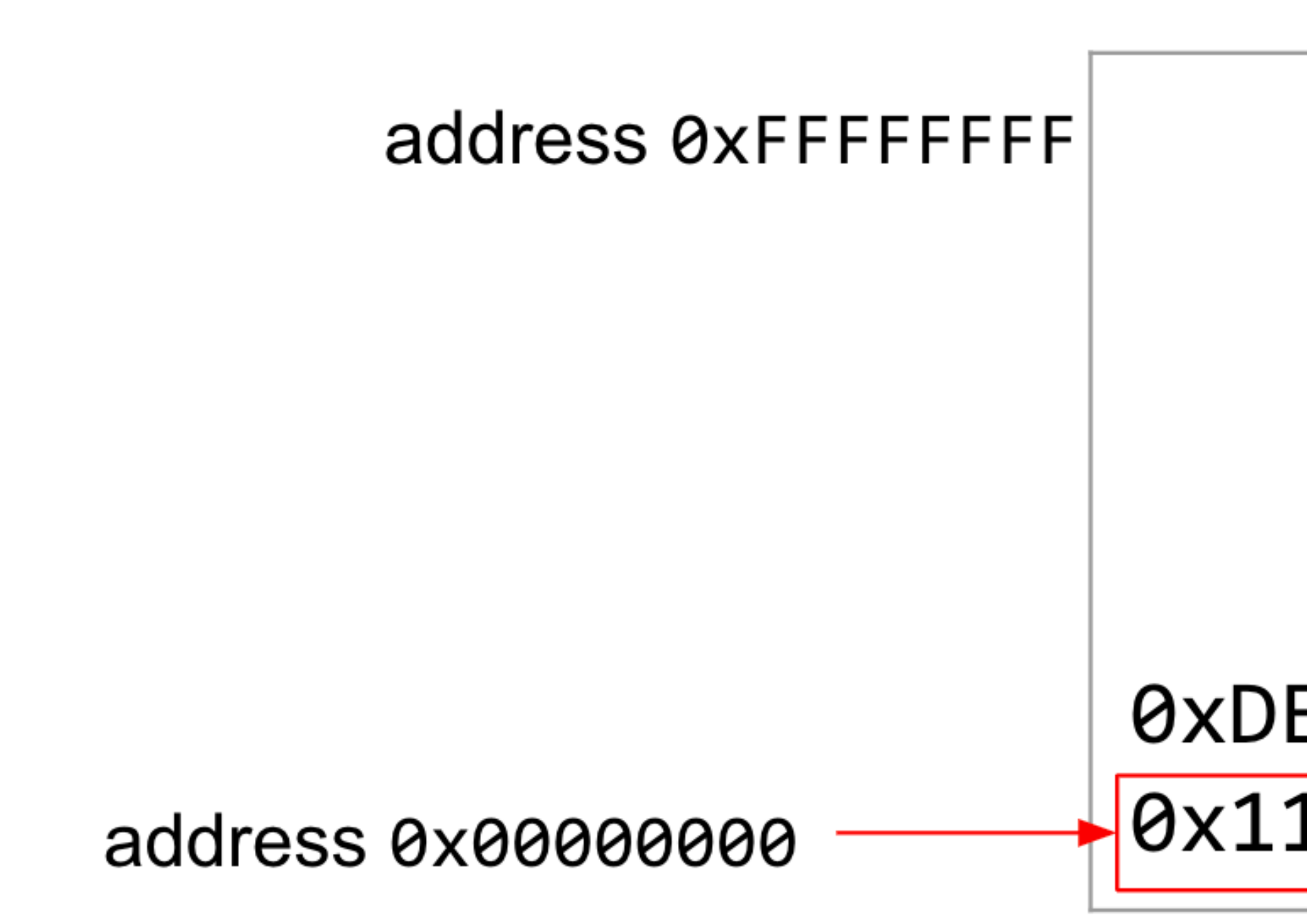

- •What is the byte at address 0x00000000? 0x11
- •What is the word at address 0x00000000? 0x44332211
- •What is the byte / word at address 0x00000004?

#### 0xDE 0xAD 0xBE 0xEF 0x11 0x22 0x33 0x44

0xffffffff

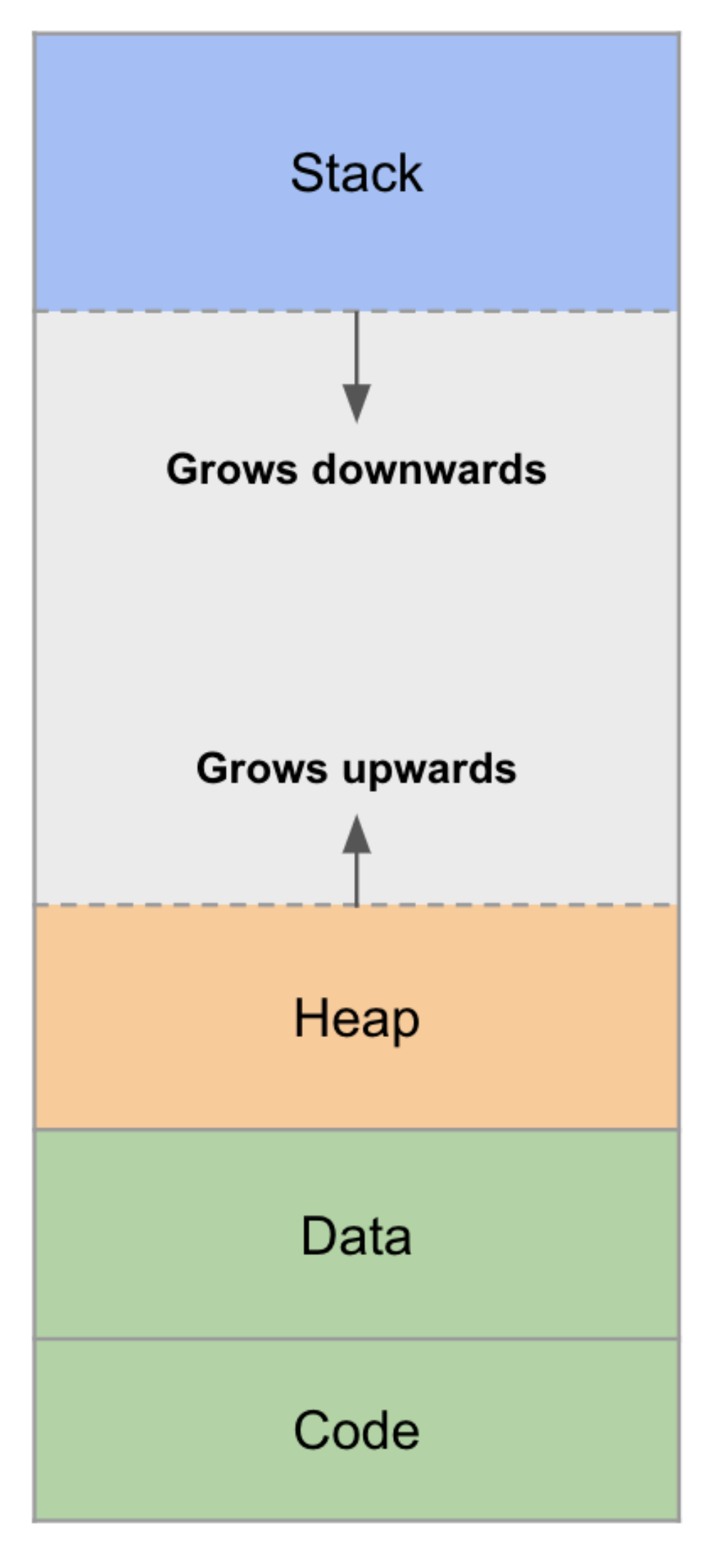

0x00000000

The program code (also called "text")

0xffffffff

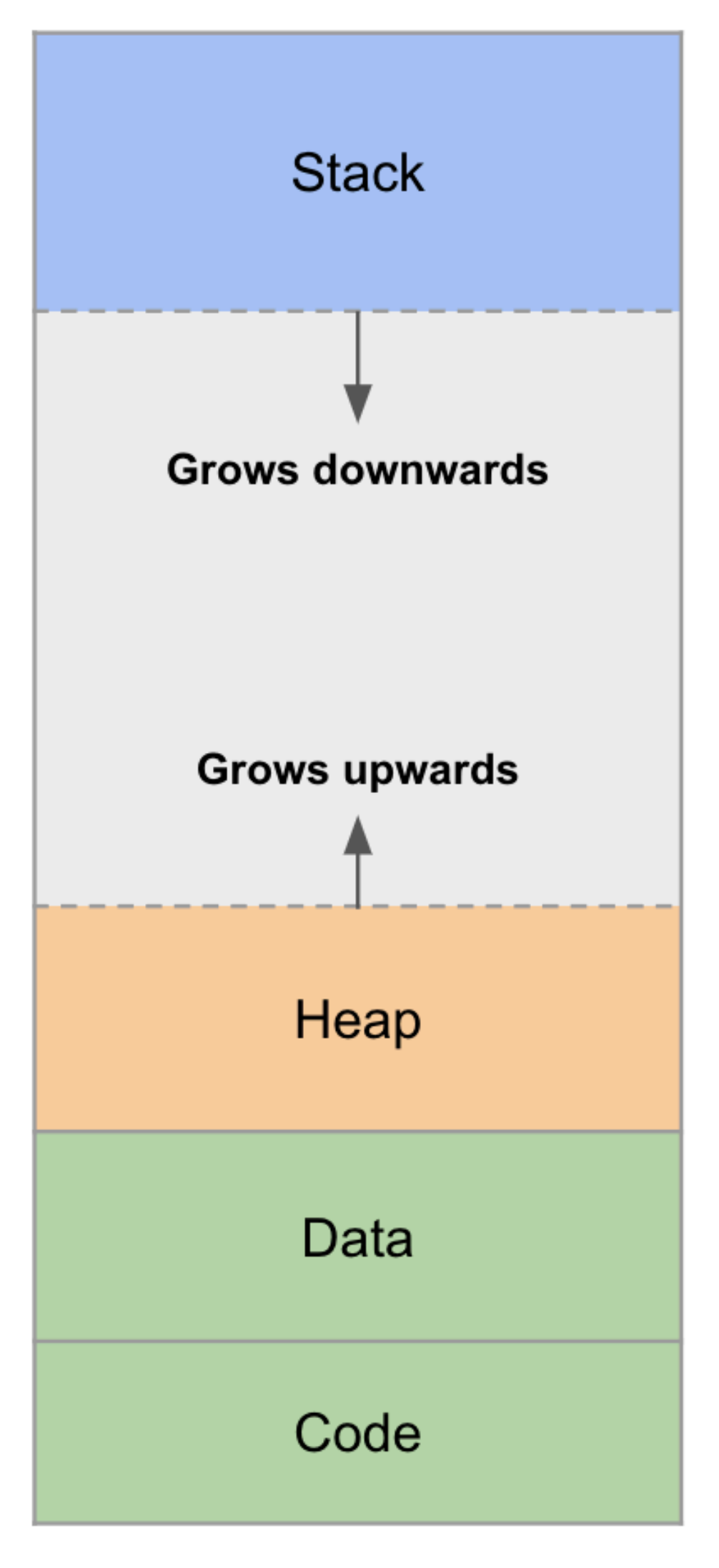

0x00000000

The program code (also called "text")

Initialized static variables

Uninitialized static variables

0xffffffff

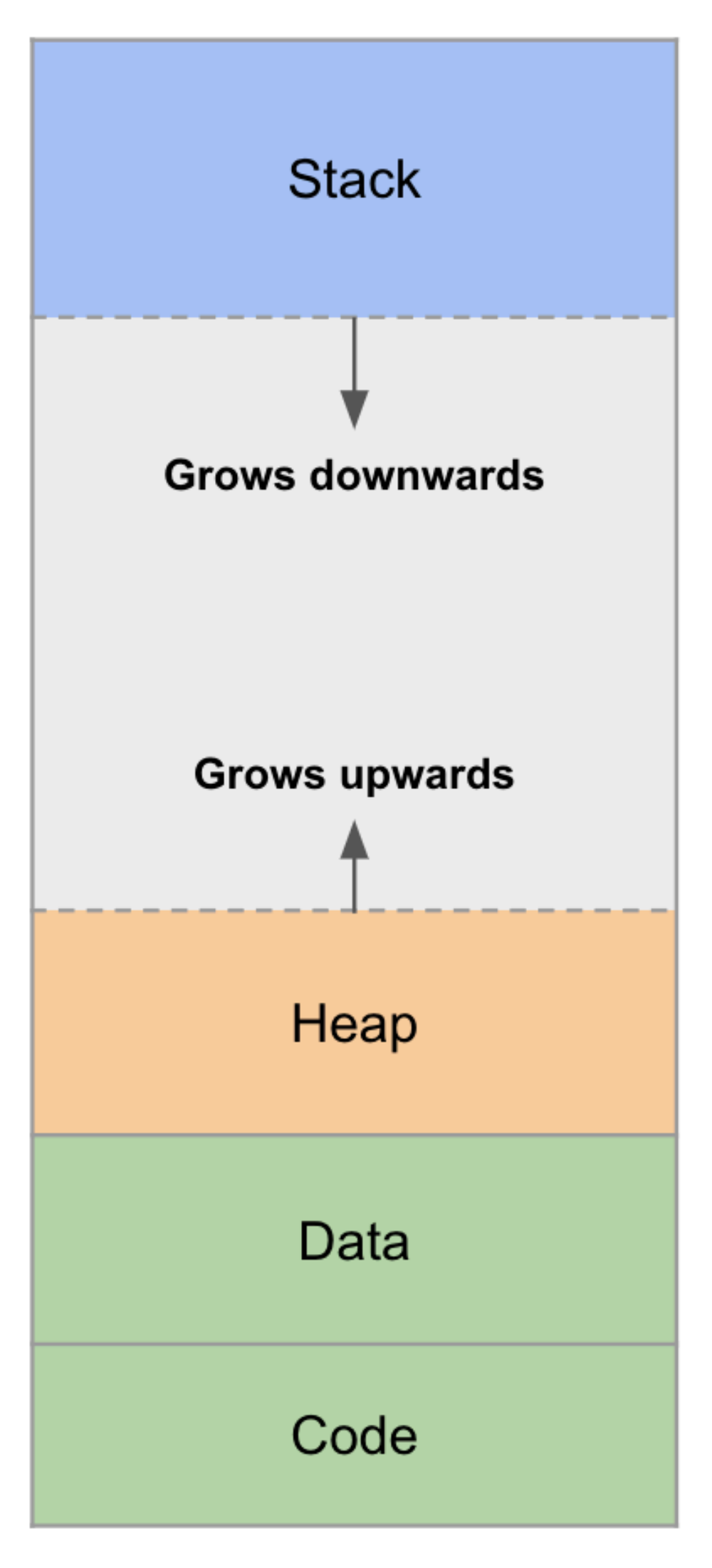

0x00000000

The program code (also called "text")

Initialized static variables

Uninitialized static variables

Dynamically allocated memory, e.g., using malloc and free

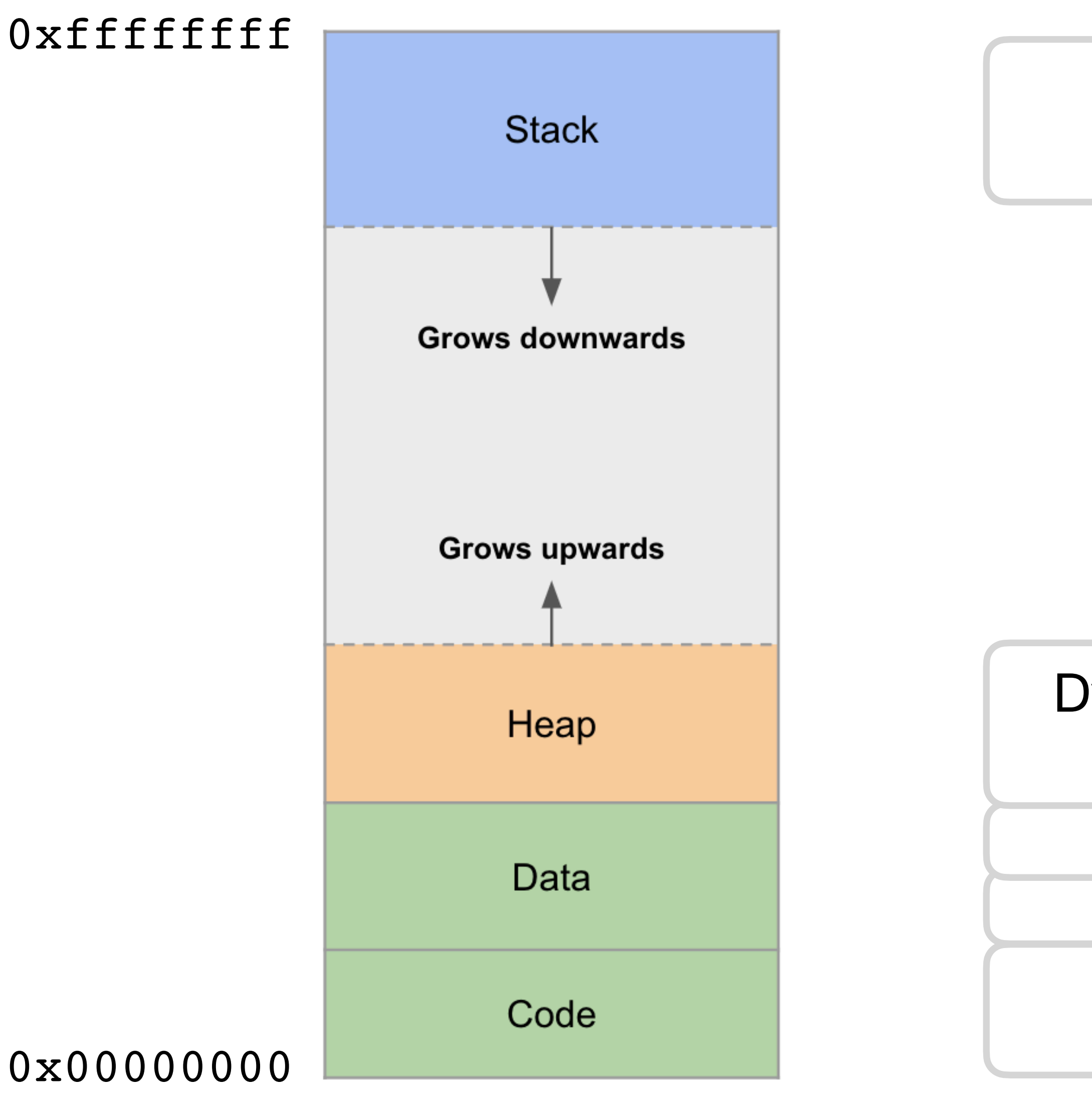

The program code (also called "text")

Initialized static variables

Uninitialized static variables

Dynamically allocated memory, e.g., using malloc and free

Local variables and stack frames

### **x86 instructions**

- To understand how run-time attack works, we need to know just enough about x86 instructions
- Little-endian. Variable-length instructions: 1 to 16 bytes.
- Storage units on CPU (not in memory)
- Only 6 general-purpose registers:
	- eax, ebx, ecx, edx, esi, edi
- esp: stack pointer
- ebp: base pointer
- eip: instruction pointer

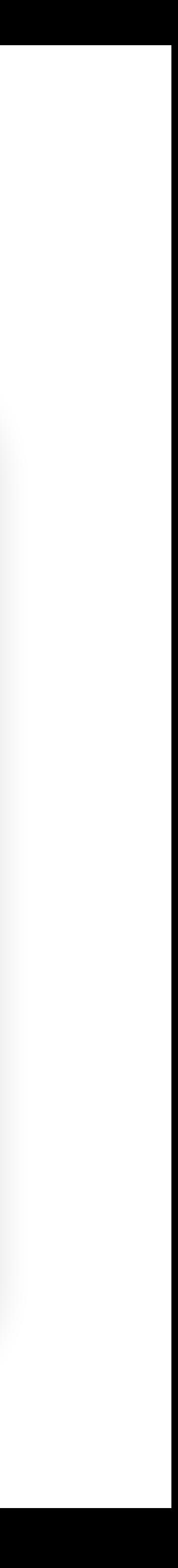

### **x86 instructions**

- about x86 instructions
- Little-endian. Variable-length instructions: 1 to 16 bytes.
- Storage units on CPU (not in memory)
- Only 6 general-purpose registers:
	- eax, ebx, ecx, edx, esi, edi
- esp: stack pointer
- ebp: base pointer
- eip: instruction pointer

• To understand how run-time attack works, we need to know just enough

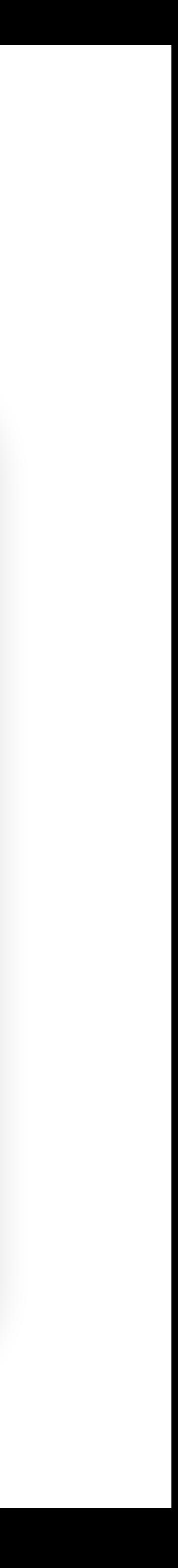

**e: extended from 16 bit**

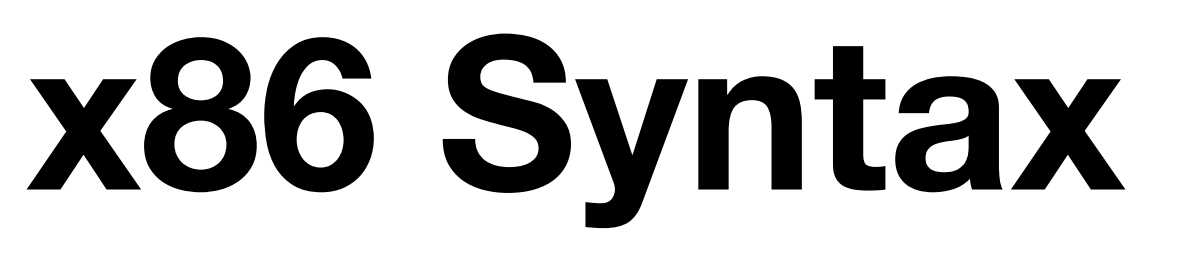

- Register references are preceded with a percent sign **%** 
	- **Example: %eax, %esp, %edi**
- Immediates are preceded with a dollar sign **\$** 
	- **Example: \$1, \$414, \$0xff**
- Memory references use parentheses and can have immediate offsets
	- **Example: 8(%esp) dereferences memory 8 bytes above the address contained in the stack pointer**

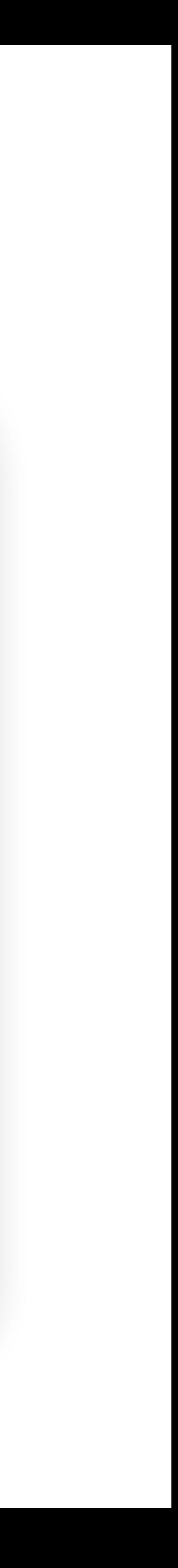

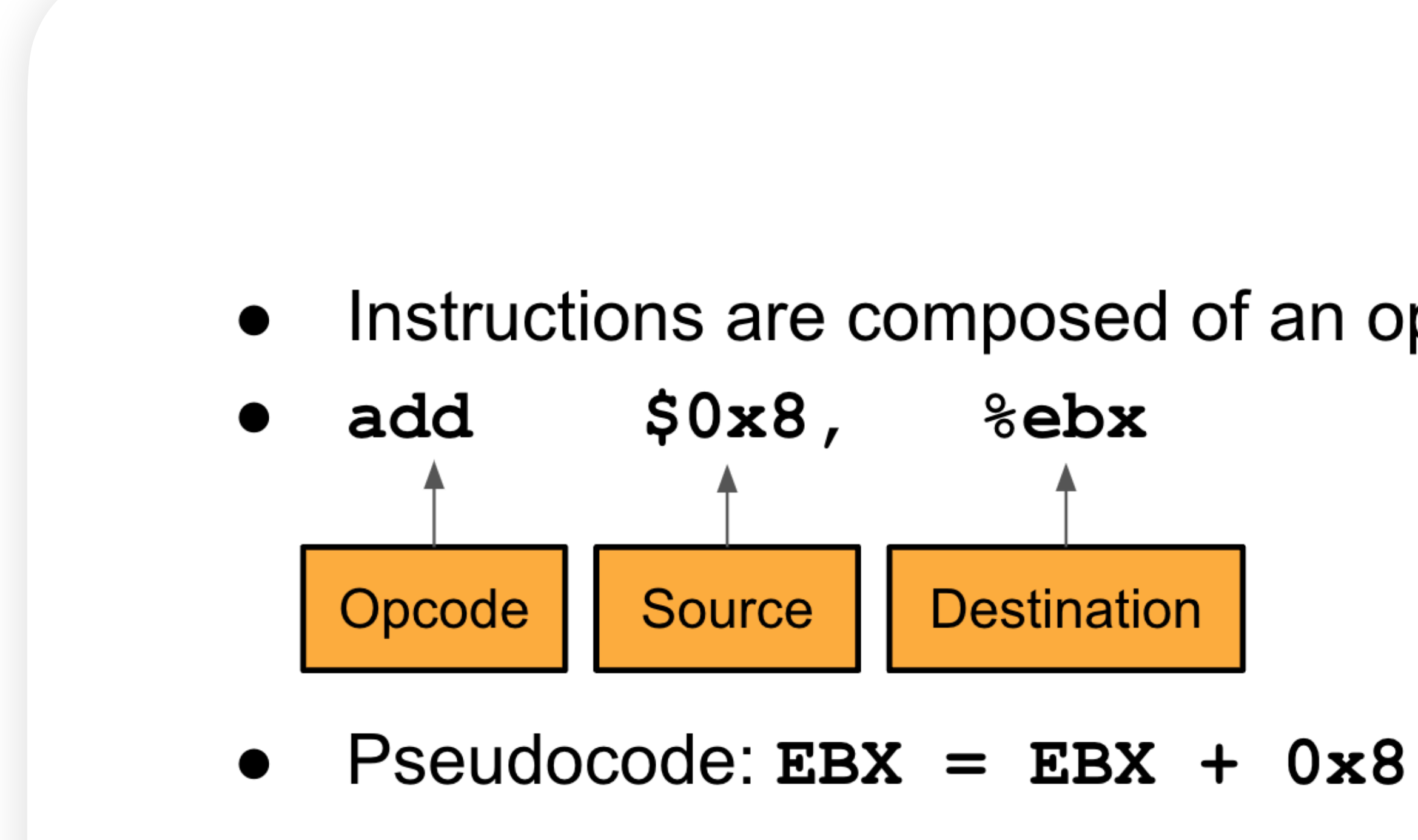

#### **x86 Assembly**

Instructions are composed of an opcode and zero or more operands.

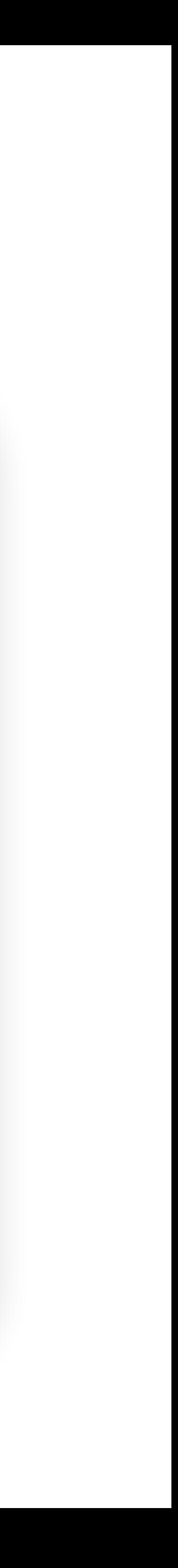

### **x86 Assembly**

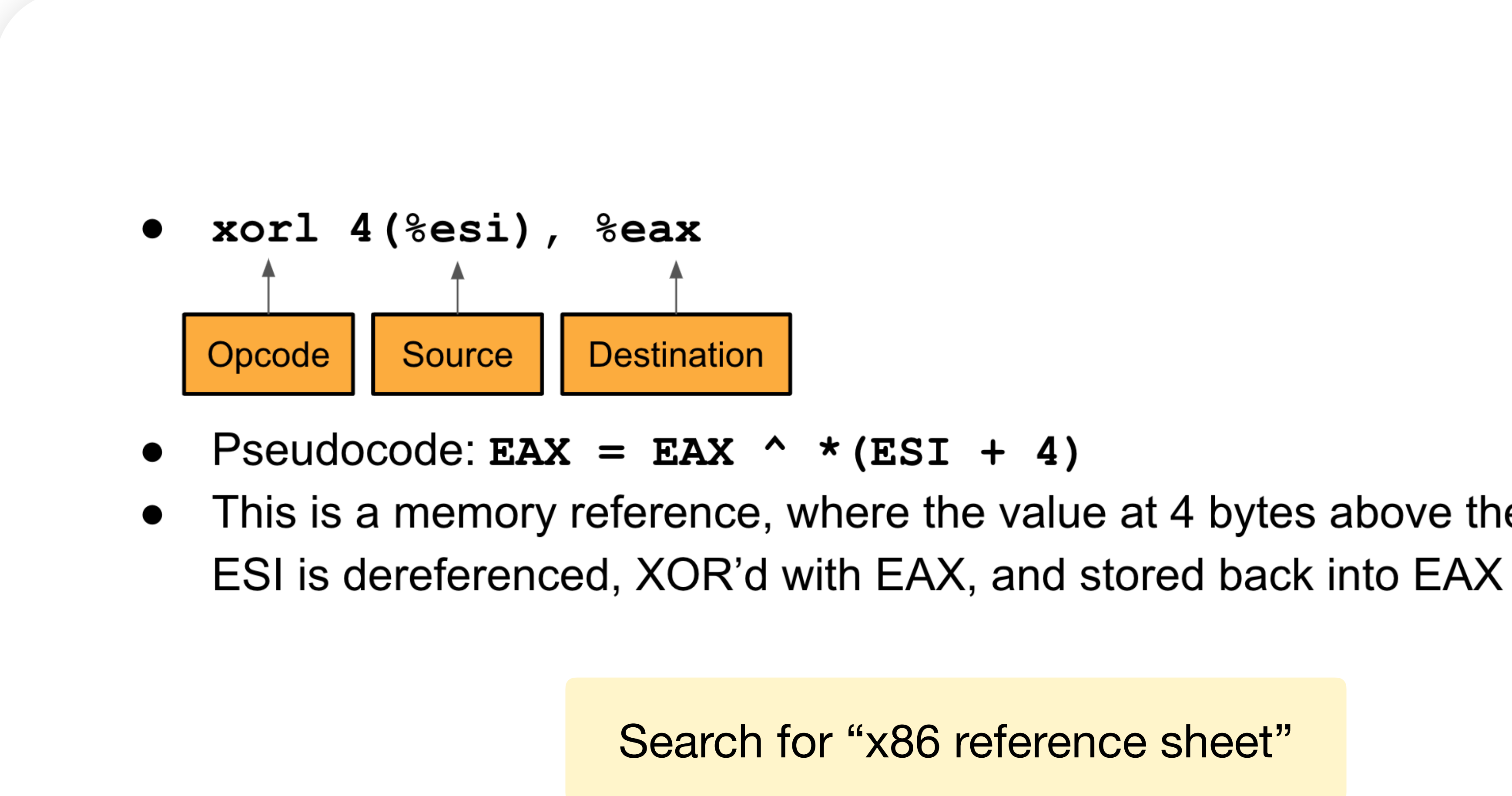

This is a memory reference, where the value at 4 bytes above the address in

Search for "x86 reference sheet"

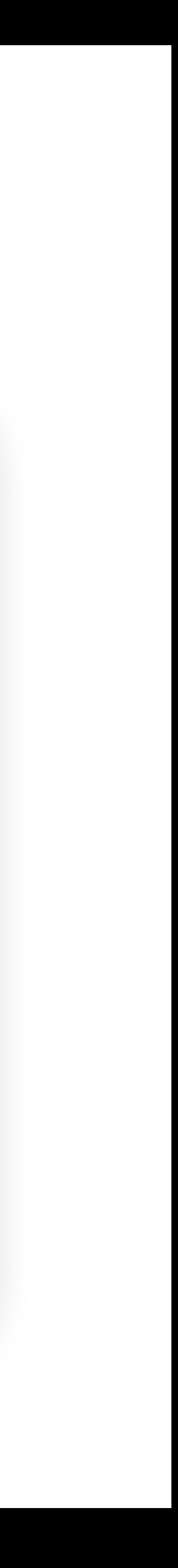

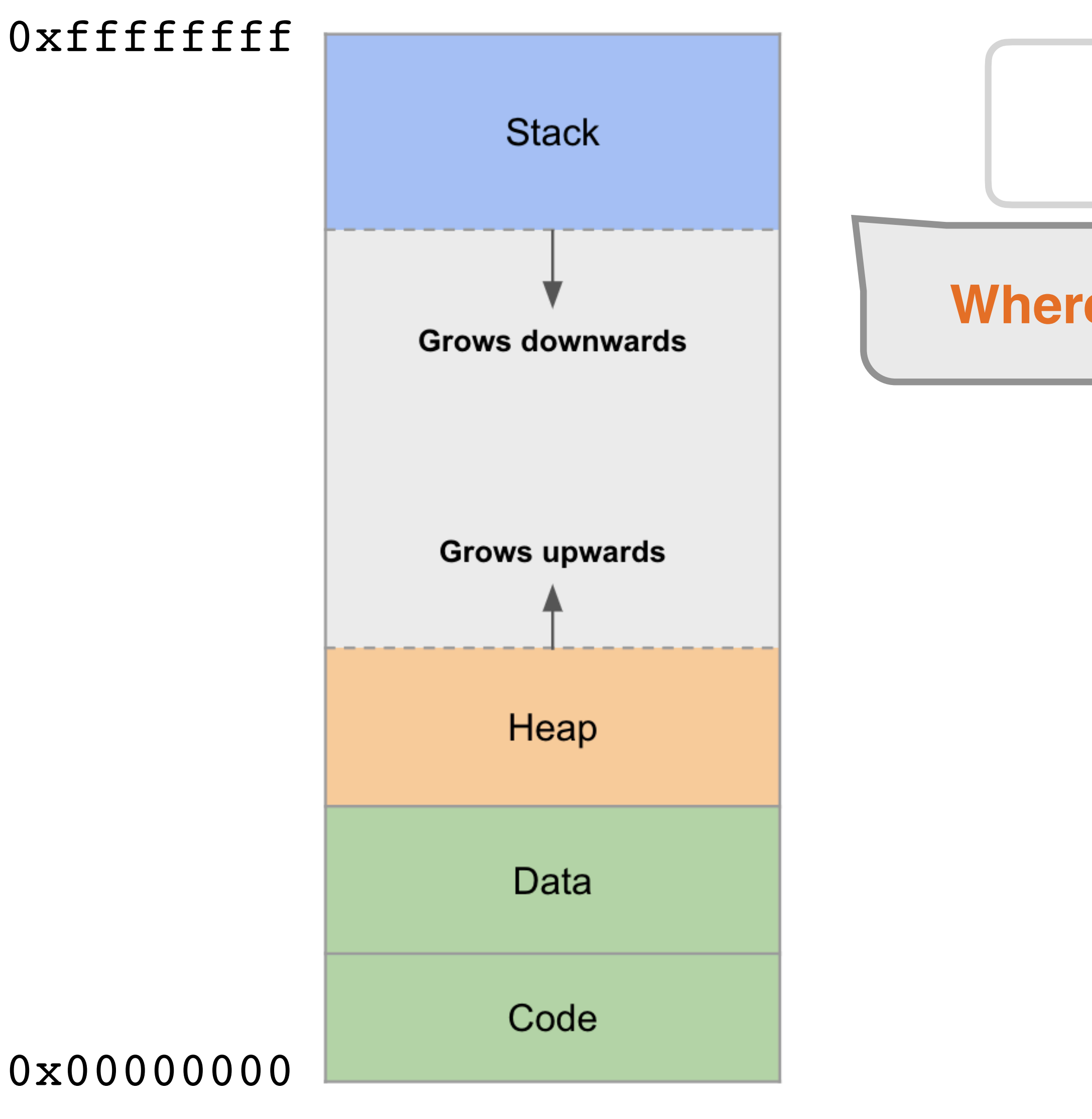

Local variables and stack frames

**Where buffer overflow happens**

## **Stack Frame of a Function**

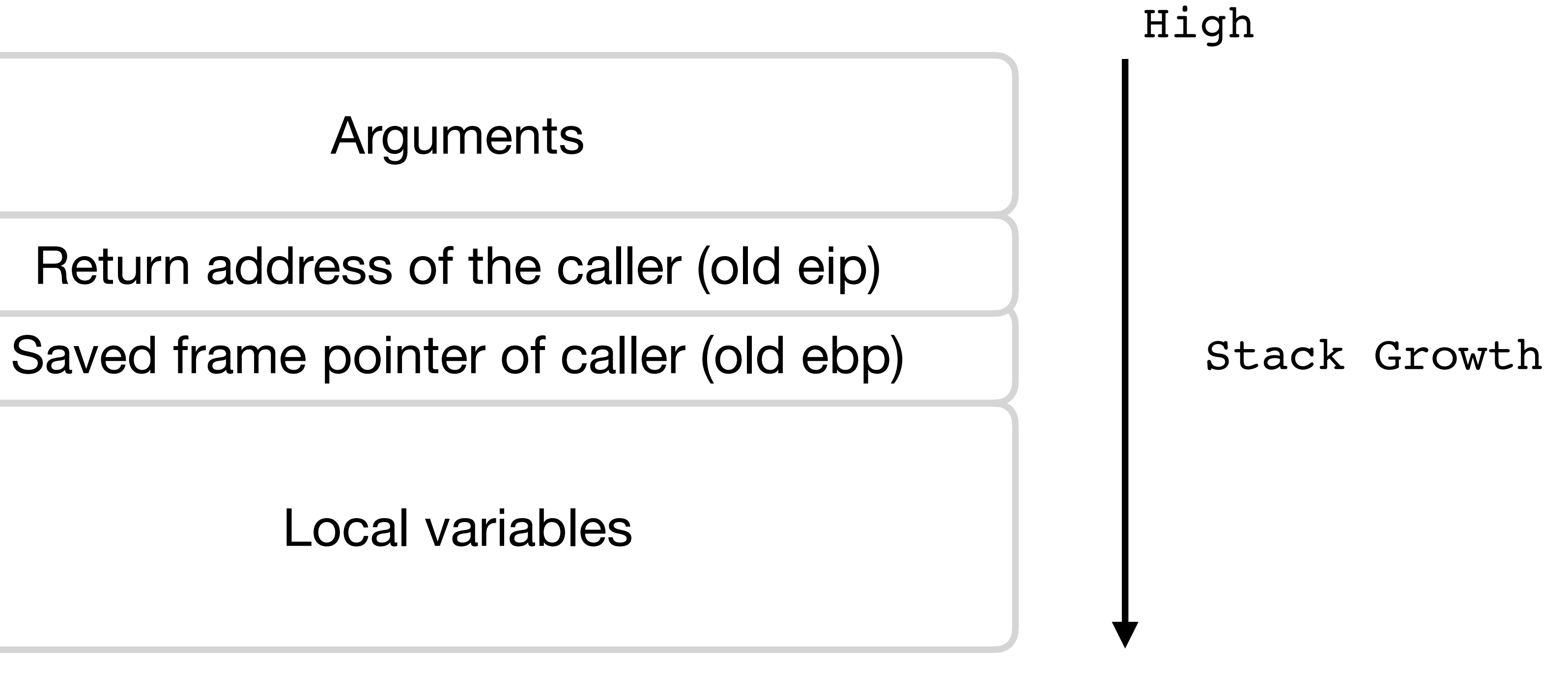

#### Arguments

Low

# **Stack Frames: Calling a Function**

```
void foo() {
 …
      bar(arg1, arg2);
}
void bar(char *arg1, 
int arg2) {
      int loc1;
      long loc2;
      \bullet\quad \bullet\quad \bullet}
```
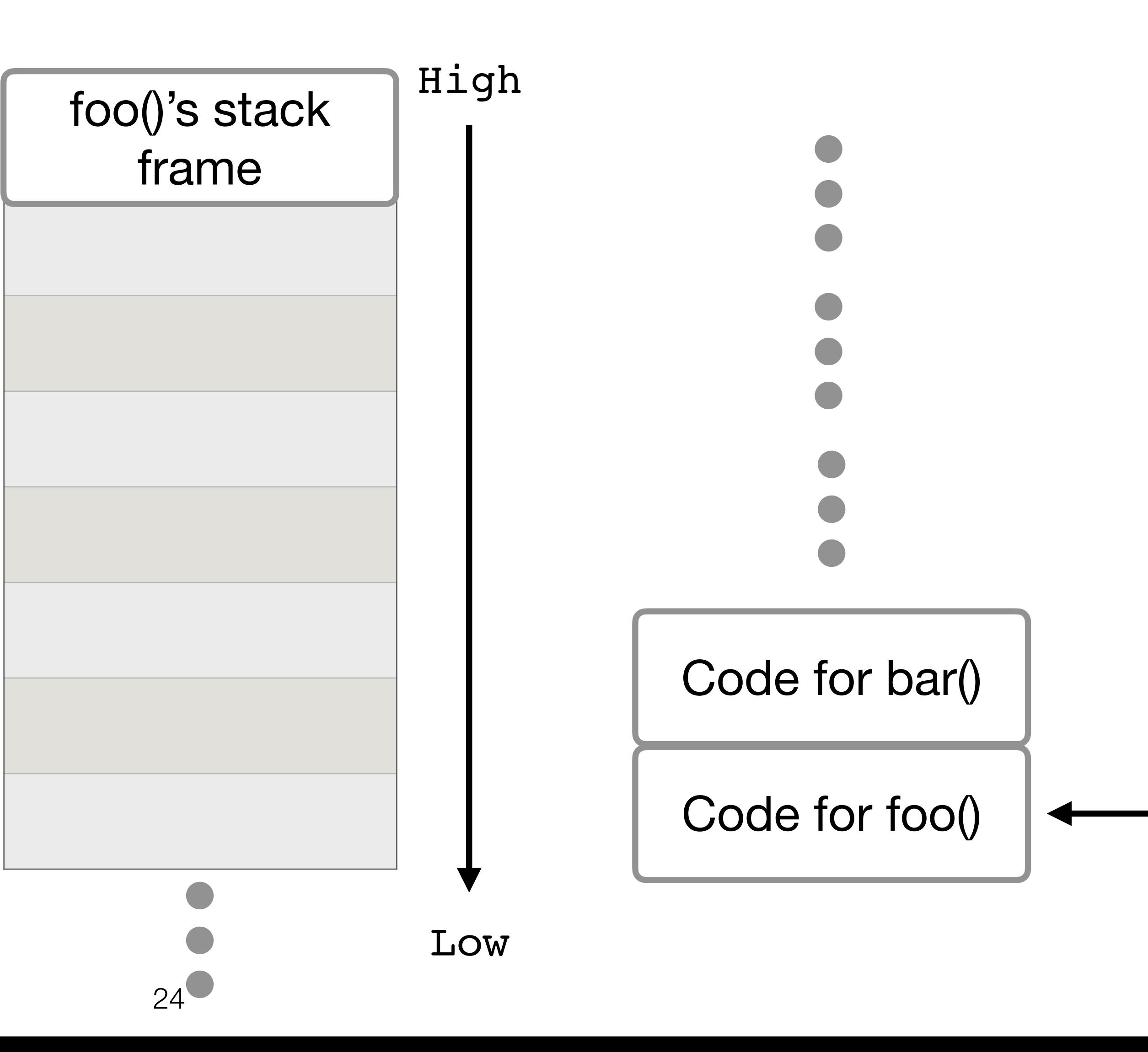

ebp

esp

- •Arguments
- •Return address
- •Saved Frame Pointer
- •Local Variables

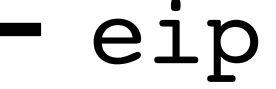

```
void foo() {
 …
     bar(arg1, arg2);
}
void bar(char *arg1, 
int arg2) {
     int loc1;
     long loc2;
     ...
}
```
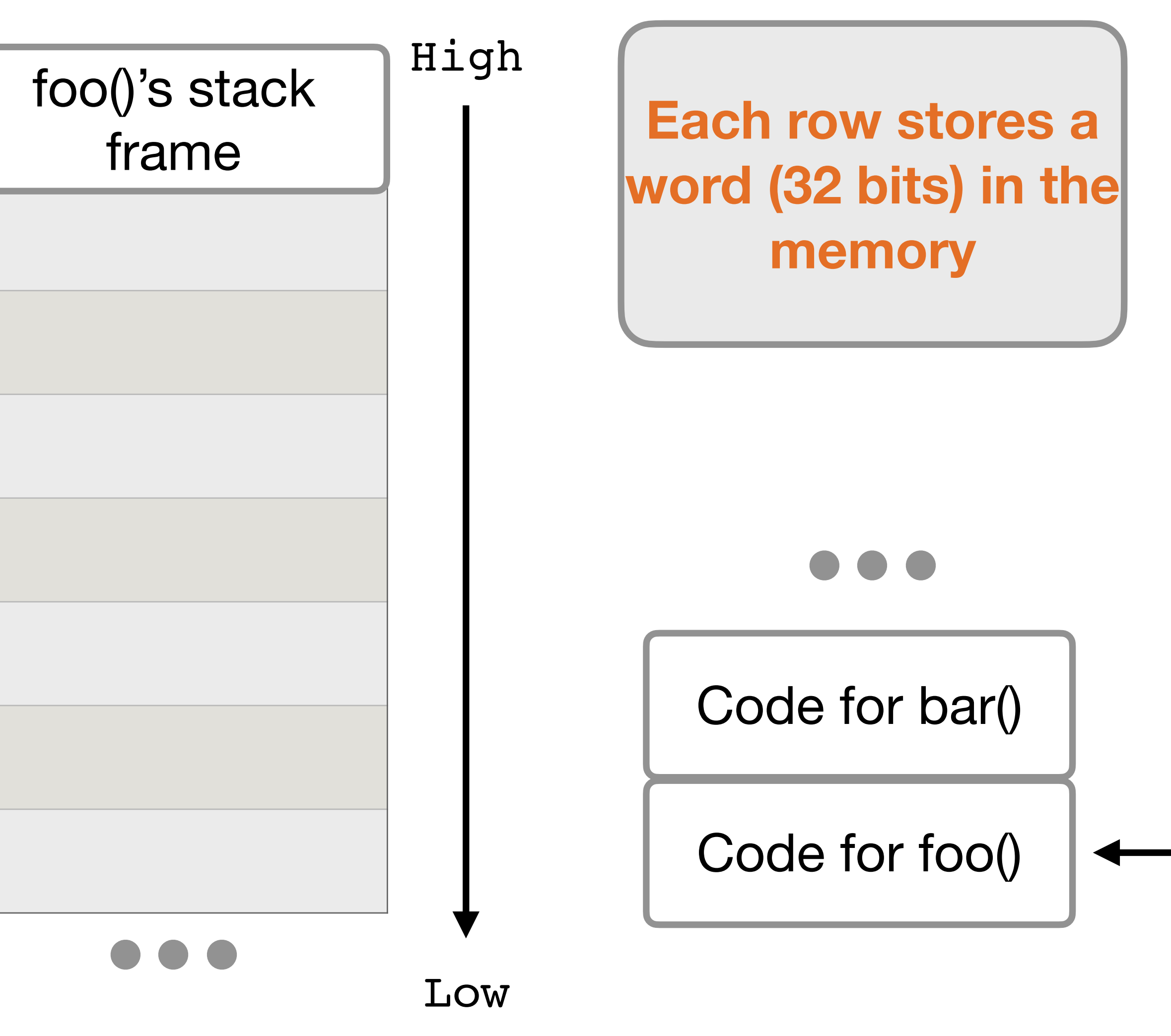

ebp

esp

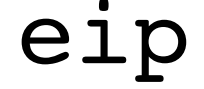

# **Stack Frames: Calling a Function**

- •Arguments
- •Return address
- •Saved Frame Pointer
- •Local Variables

```
void foo() {
 …
     bar(arg1, arg2);
}
void bar(char *arg1, 
int arg2) {
     int loc1;
     long loc2;
     ...
}
```
ebp

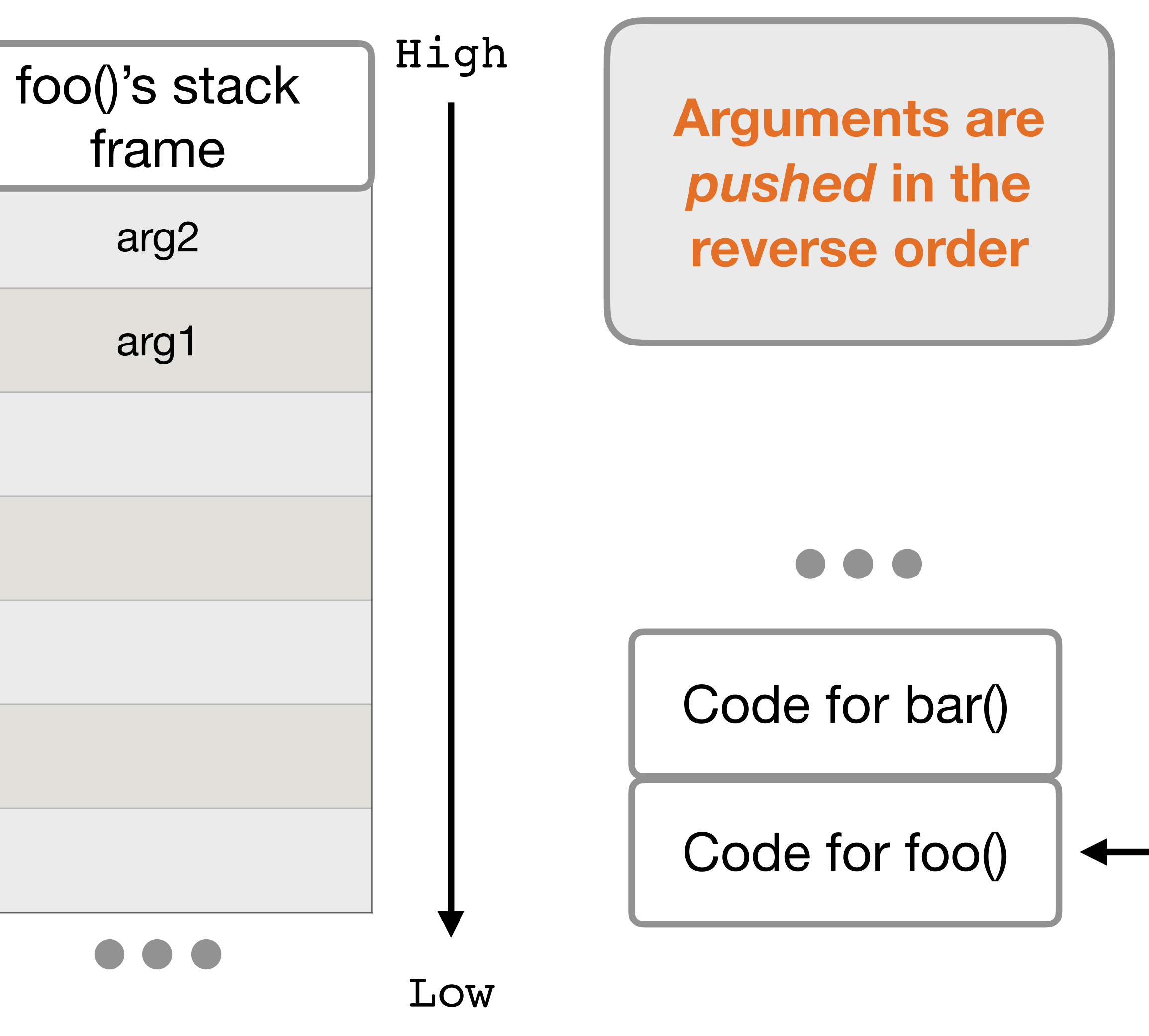

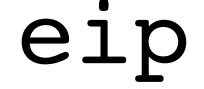

# **Stack Frames: Calling a Function**

- •Arguments
- •Return address
- •Saved Frame Pointer
- •Local Variables

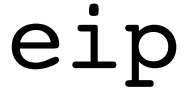

```
void foo() {
 …
     bar(arg1, arg2);
}
void bar(char *arg1, 
int arg2) {
     int loc1;
     long loc2;
     ...
}
```
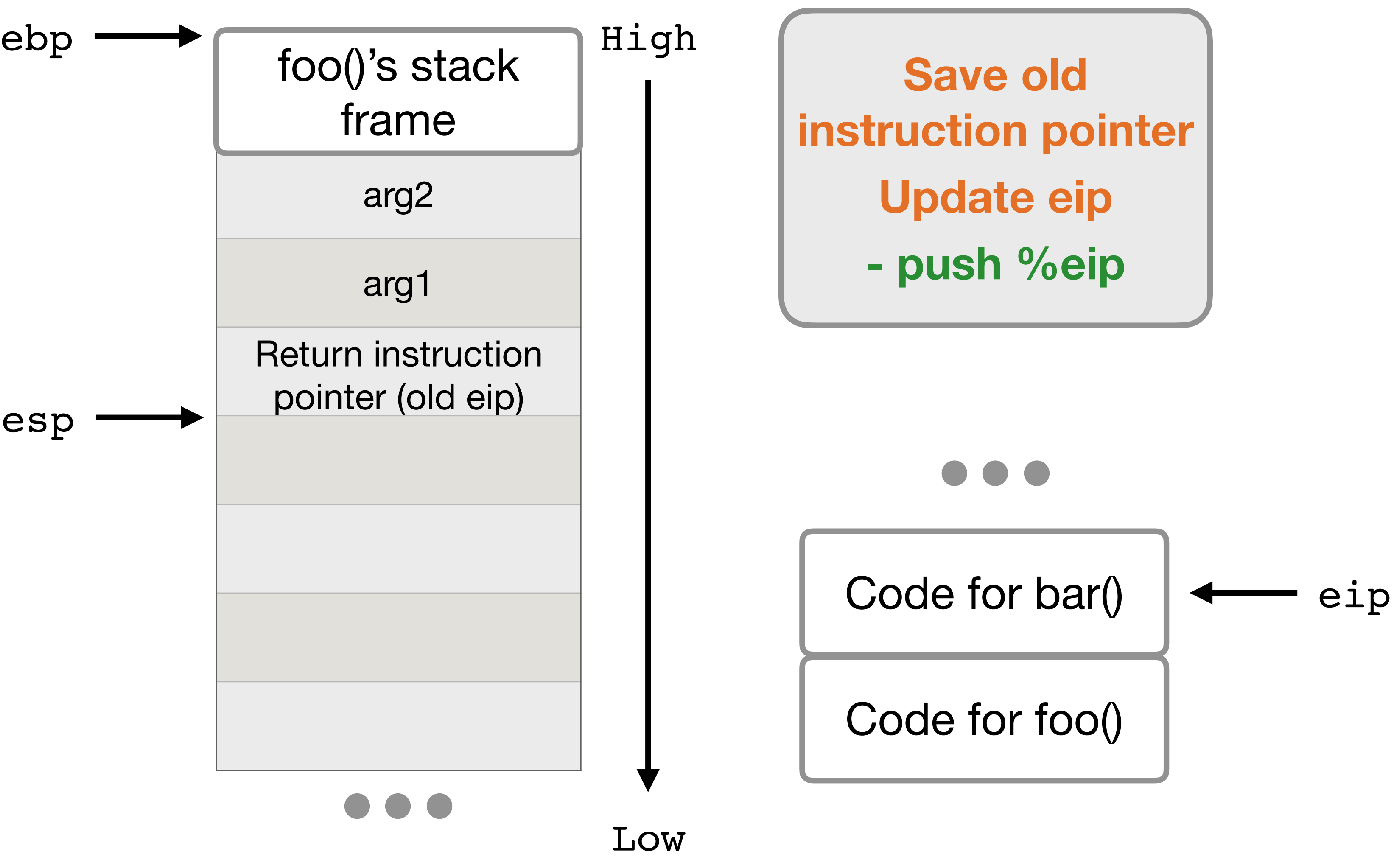

# **Stack Frames: Calling a Function**

- •Arguments
- •Return address
- •Saved Frame Pointer
- •Local Variables

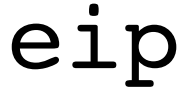

```
void foo() {
 …
     bar(arg1, arg2);
}
void bar(char *arg1, 
int arg2) {
     int loc1;
     long loc2;
     ...
}
                         esp
                         ebp
```
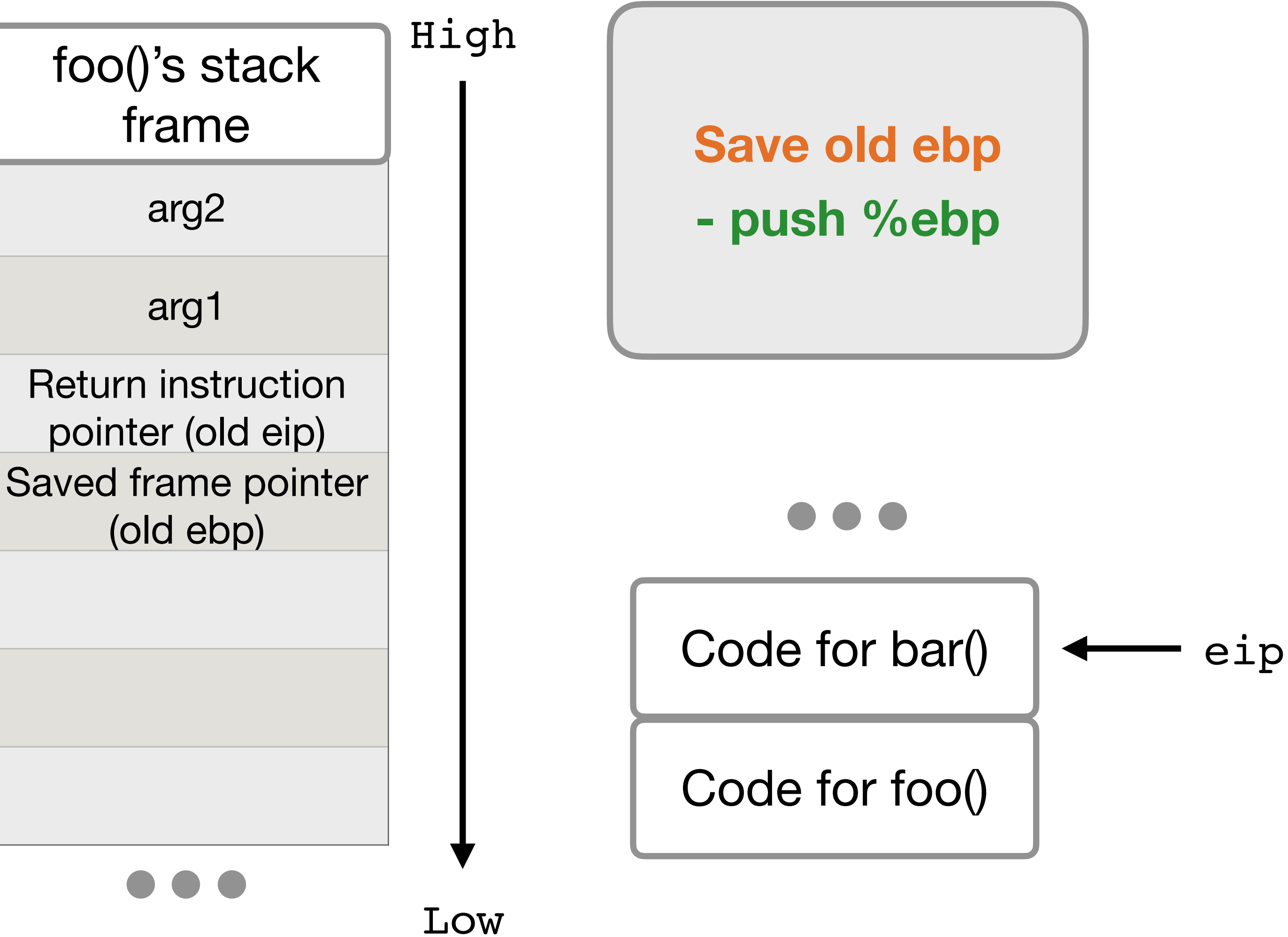

# **Stack Frames: Calling a Function**

- •Arguments
- •Return address
- •Saved Frame Pointer
- •Local Variables

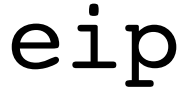

```
void foo() {
 …
     bar(arg1, arg2);
}
void bar(char *arg1, 
int arg2) {
     int loc1;
     long loc2;
     ...
}
```
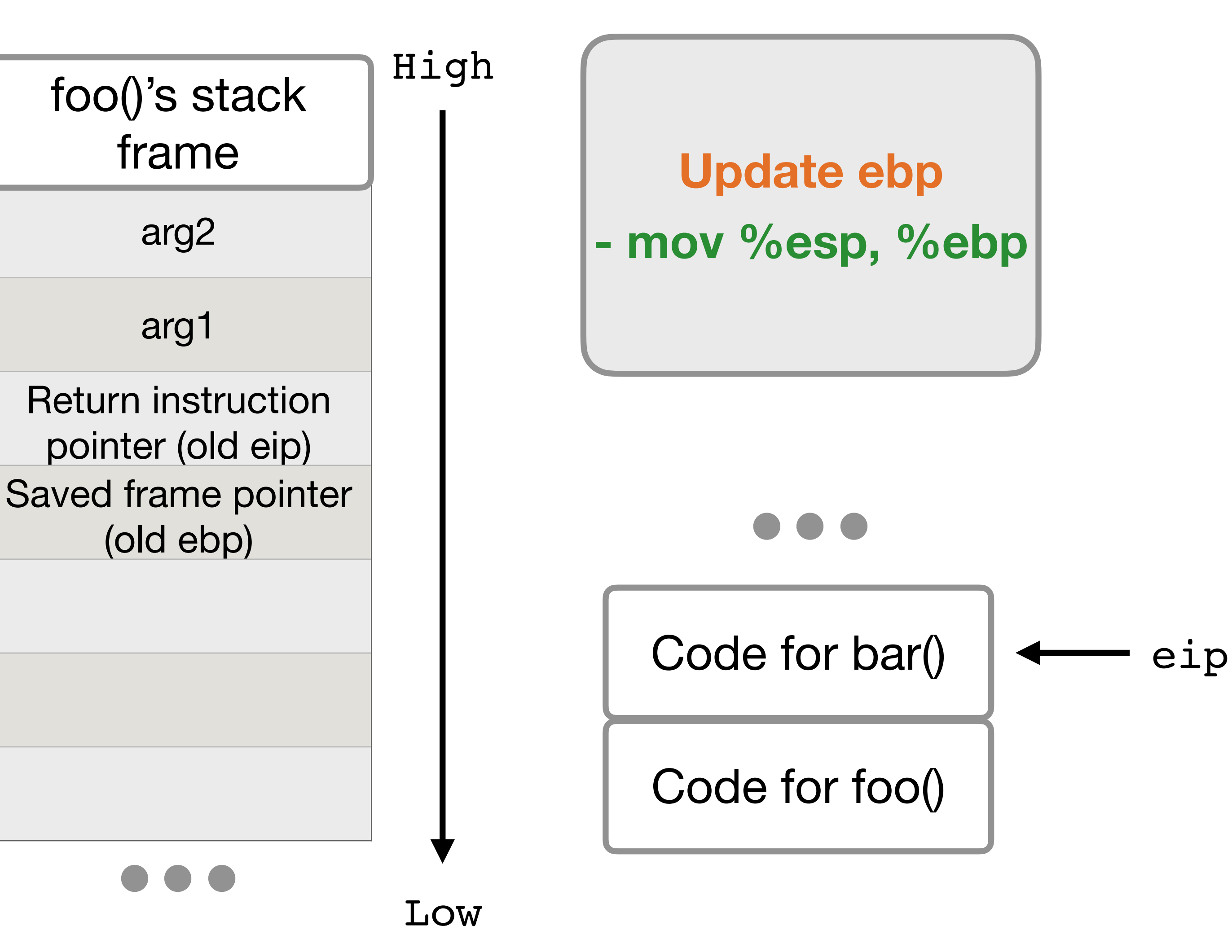

ebp

# **Stack Frames: Calling a Function**

- •Arguments
- •Return address
- •Saved Frame Pointer
- •Local Variables

```
void foo() {
 …
     bar(arg1, arg2);
}
void bar(char *arg1, 
int arg2) {
     int loc1;
     long loc2;
     ...
}
```
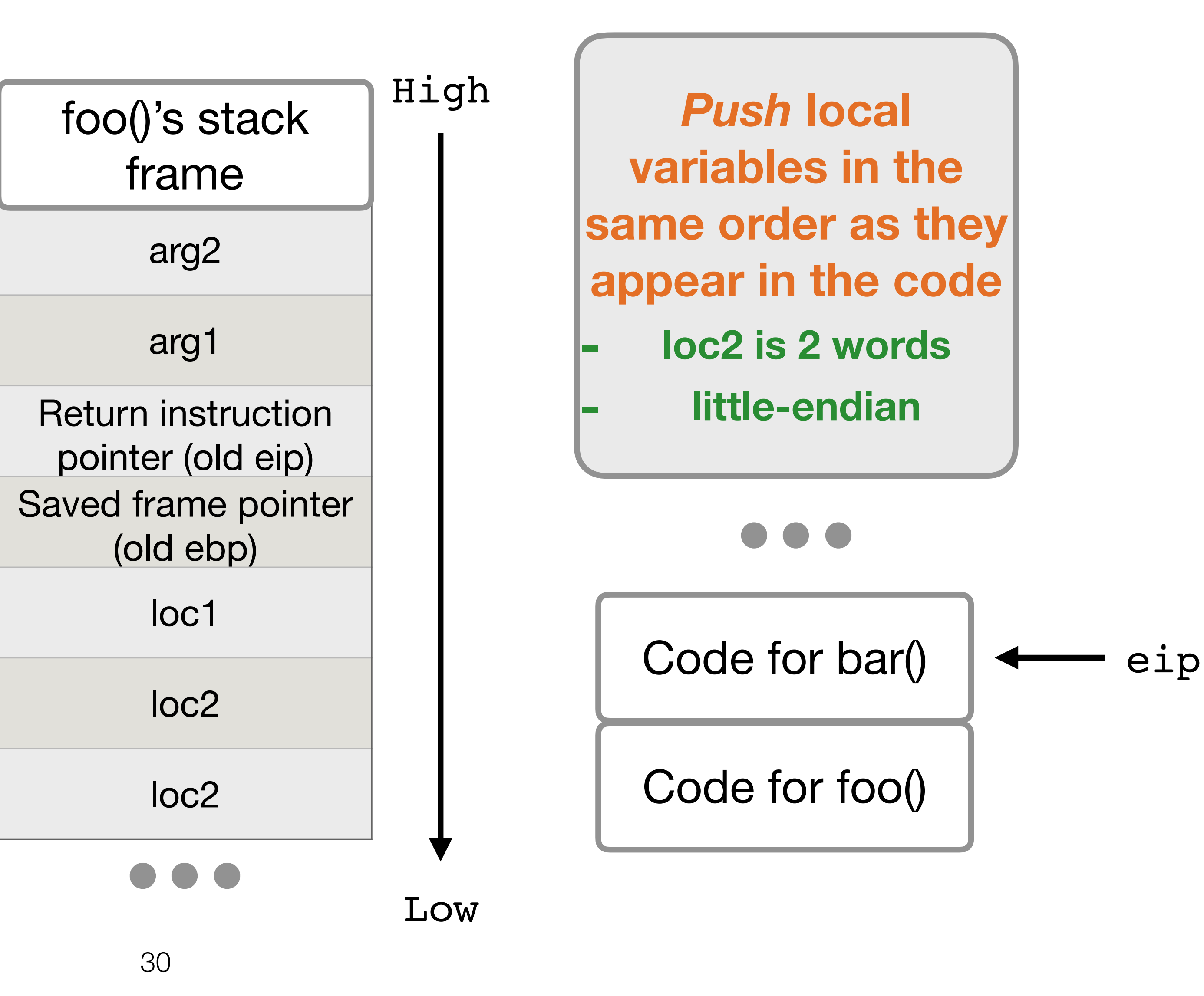

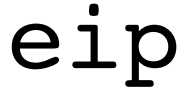

ebp

# **Stack Frames: Calling a Function**

Note:

- •Arguments
- Return address
- •Saved Frame Pointer

•Local Variables

```
void foo() {
 …
     bar(arg1, arg2);
}
void bar(char *arg1, 
int arg2) {
     int loc1;
     long loc2;
     ...
}
```
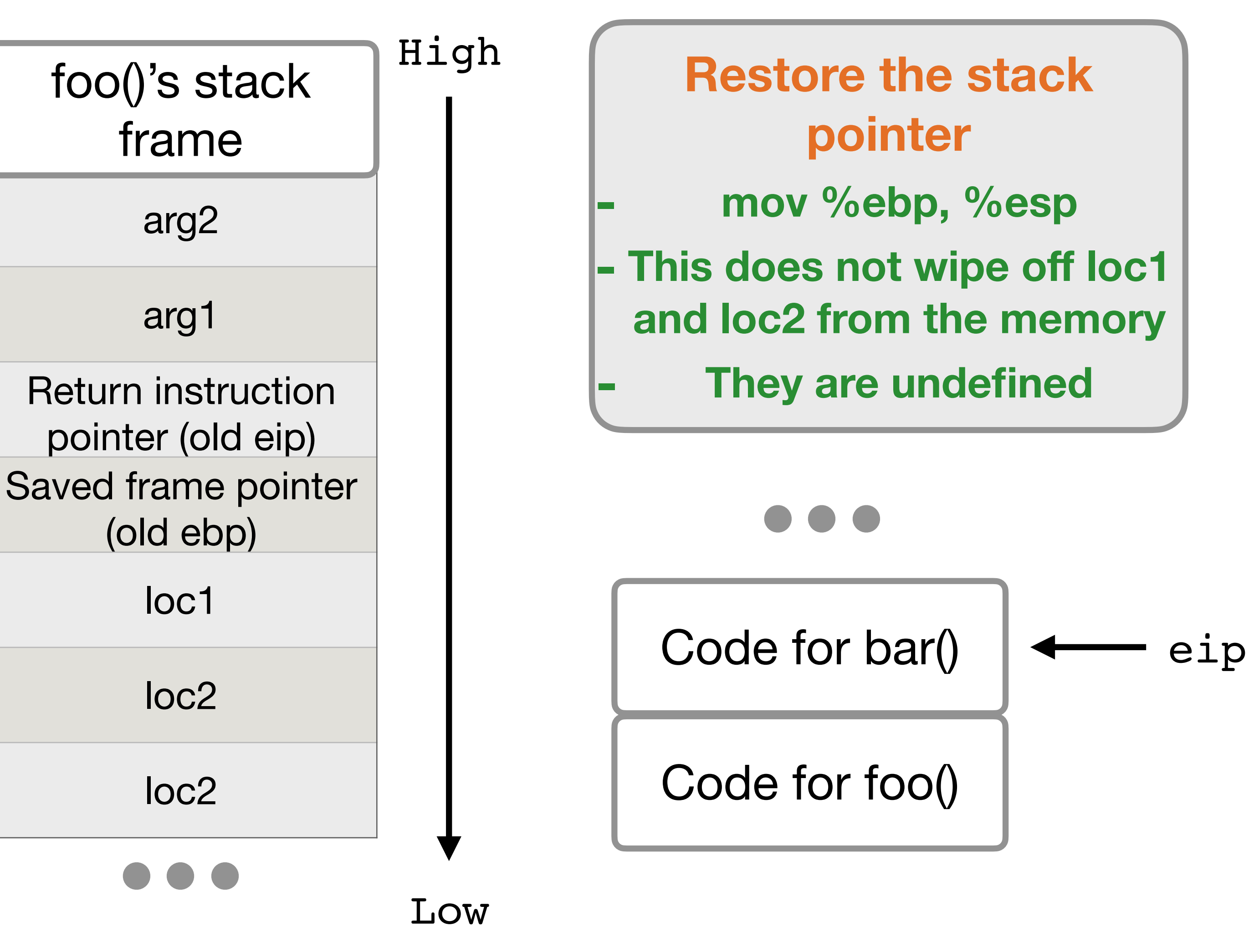

ebp

# **Stack Frames: Return from a Function**

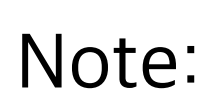

- •Arguments
- •Return address
- •Saved Frame Pointer
- •Local Variables

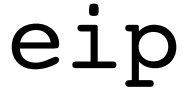

```
void foo() {
 …
     bar(arg1, arg2);
}
void bar(char *arg1, 
int arg2) {
     int loc1;
     long loc2;
     ...
}
```
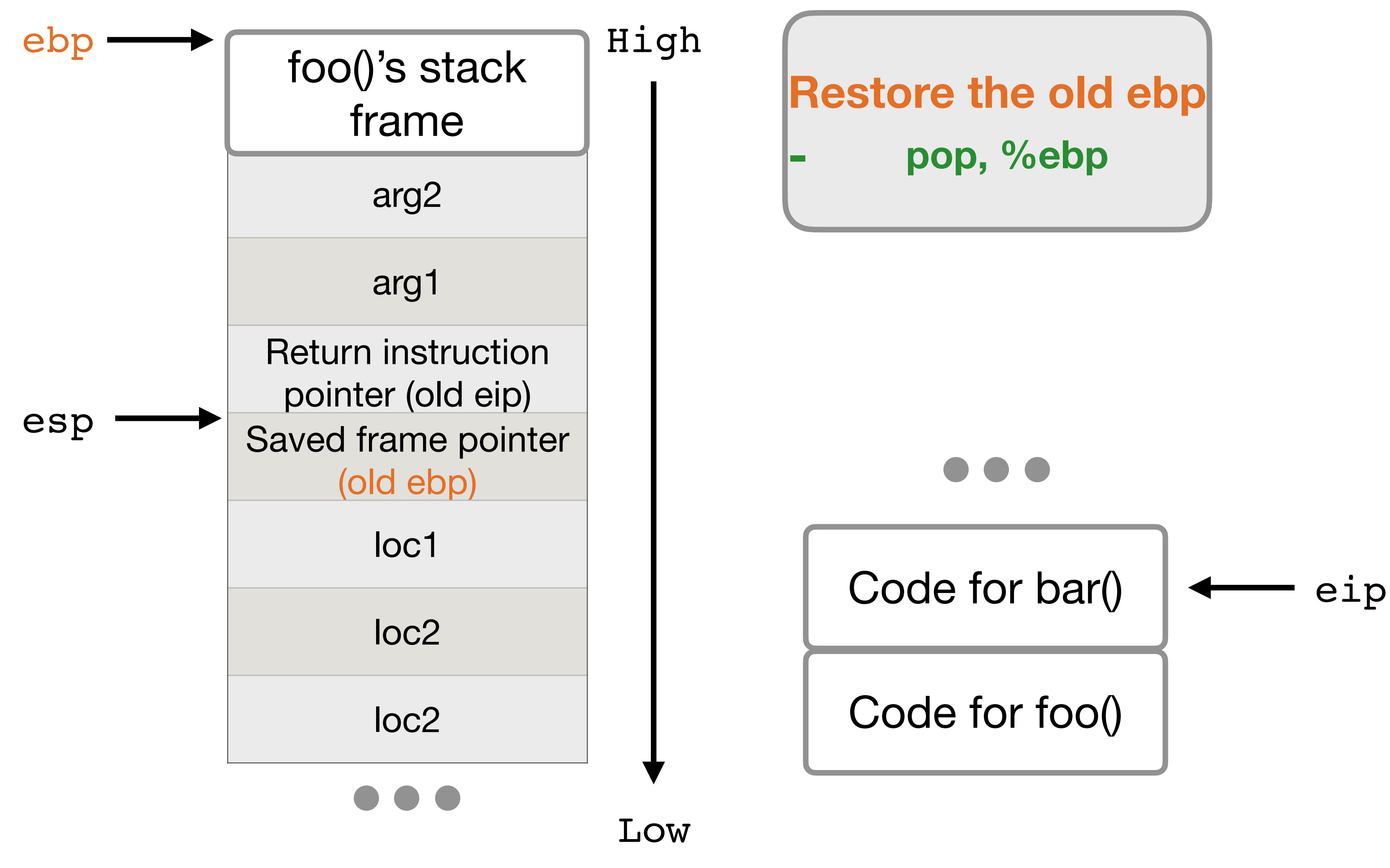

# **Stack Frames: Return from a Function**

- •Arguments
- •Return address
- •Saved Frame Pointer
- •Local Variables

```
void foo() {
 …
     bar(arg1, arg2);
}
void bar(char *arg1, 
int arg2) {
     int loc1;
     long loc2;
     ...
}
```
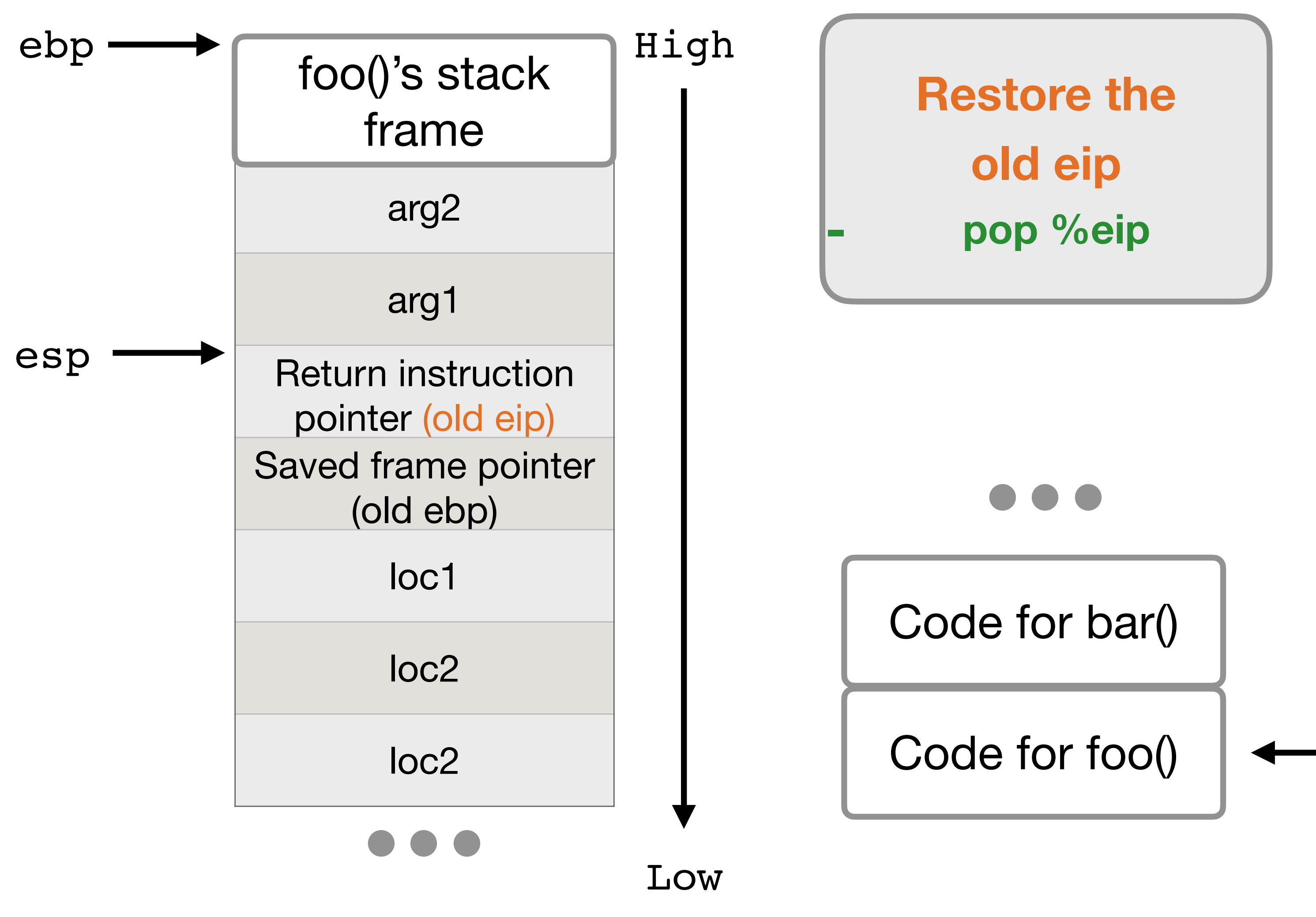

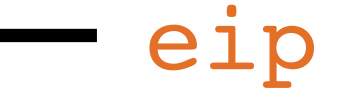

# **Stack Frames: Return from a Function**

- •Arguments
- •Return address
- •Saved Frame Pointer
- •Local Variables

```
void foo() {
 …
     bar(arg1, arg2);
}
void bar(char *arg1, 
int arg2) {
     int loc1;
     long loc2;
     ...
}
```
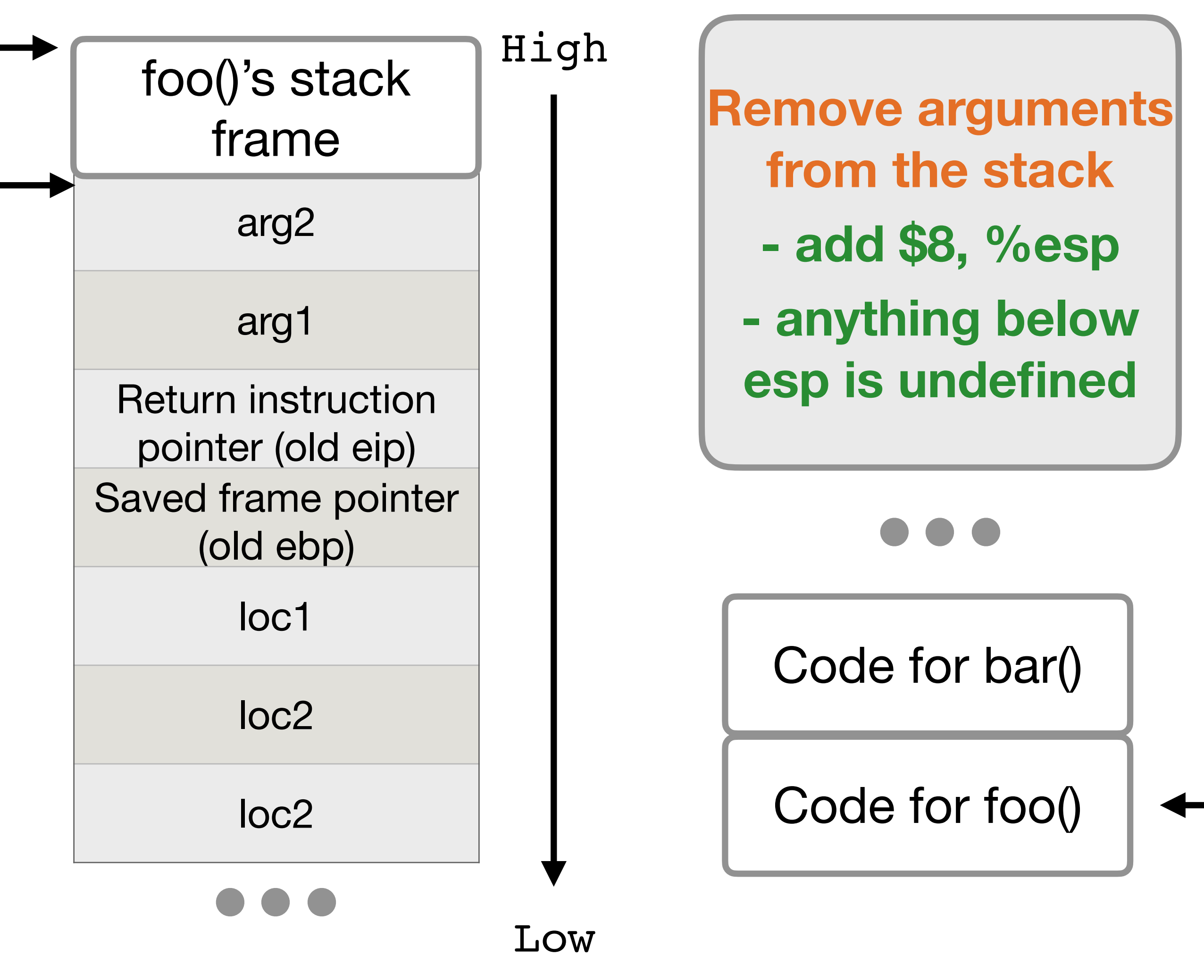

#### eip

ebp

# **Stack Frames: Return from a Function**

esp

- •Arguments
- Return address
- •Saved Frame Pointer
- •Local Variables

## **Return from a Function**

• Leave: leave the stack frame of the callee • restore stack pointer (mov %ebp %esp) • restore the base pointer (pop %ebp) • Ret: restore the instruction pointer (pop %eip)

#### In C

return;

- -
	-
- 

#### In compiled assembly

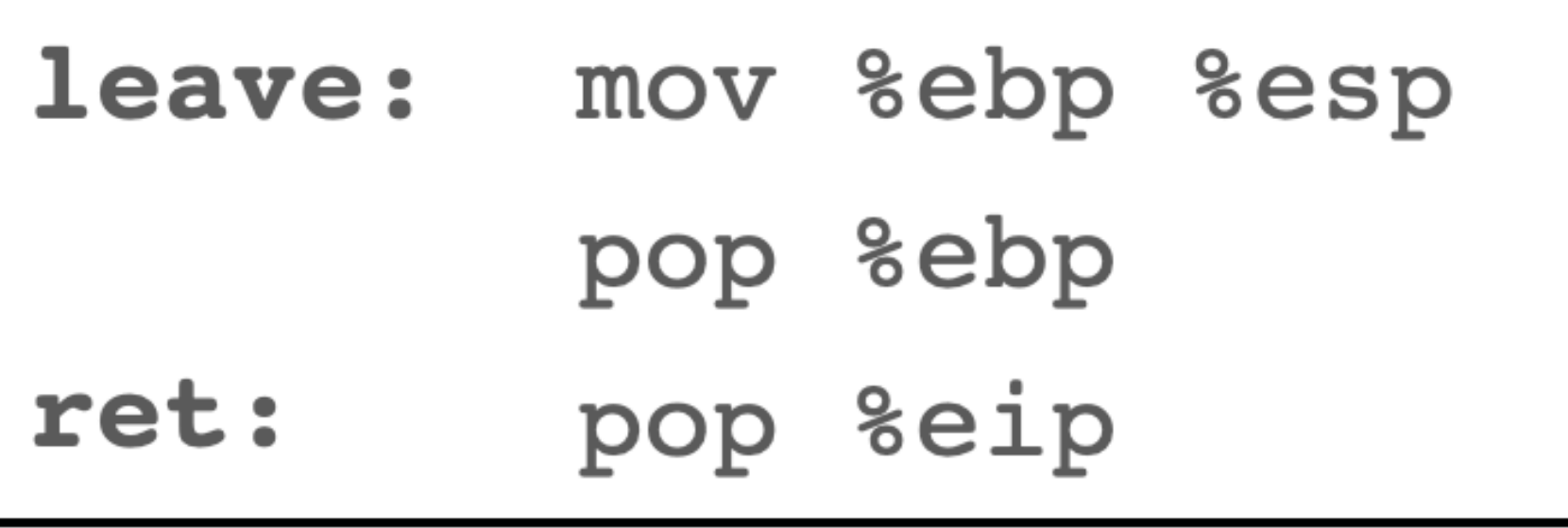

#### **Exercise**

```
#include <stdio.h>
int foo(int a, int b) { 
    int c = a + b;
    int d = a - b;
     return c + d; 
} 
int main(void) { 
    foo(1, 2); return 0; 
}
```
Compile the program, use gdb to step through the x86 assembly instructions, understand the instructions, draw the stack

## **Summary**

- C memory layout: code, data, heap, stack sections
- x86 registers
	- **ebp**: base pointer of the stack frame
	- **esp**: stack point for the stack frame (growth direction)
	- **eip**: next instruction to be executed
- x86 calling convention
	- When calling a function, the old **eip** is saved on the stack
	- When calling a function, the old **ebp** is saved on the stack
	- When the function returns, the old **ebp** and **eip** are restored from the stack

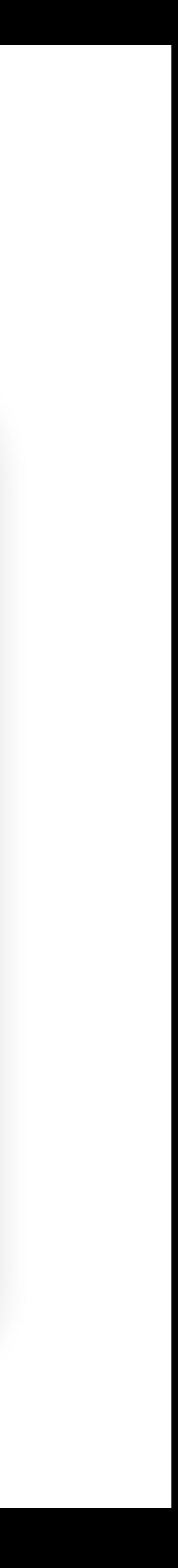

#### **Buffer Overflow**

#### char name [2];  $name[3] = 'a';$

#### **Buffer Overflow**

#### char name [2];  $name[3] = 'a';$

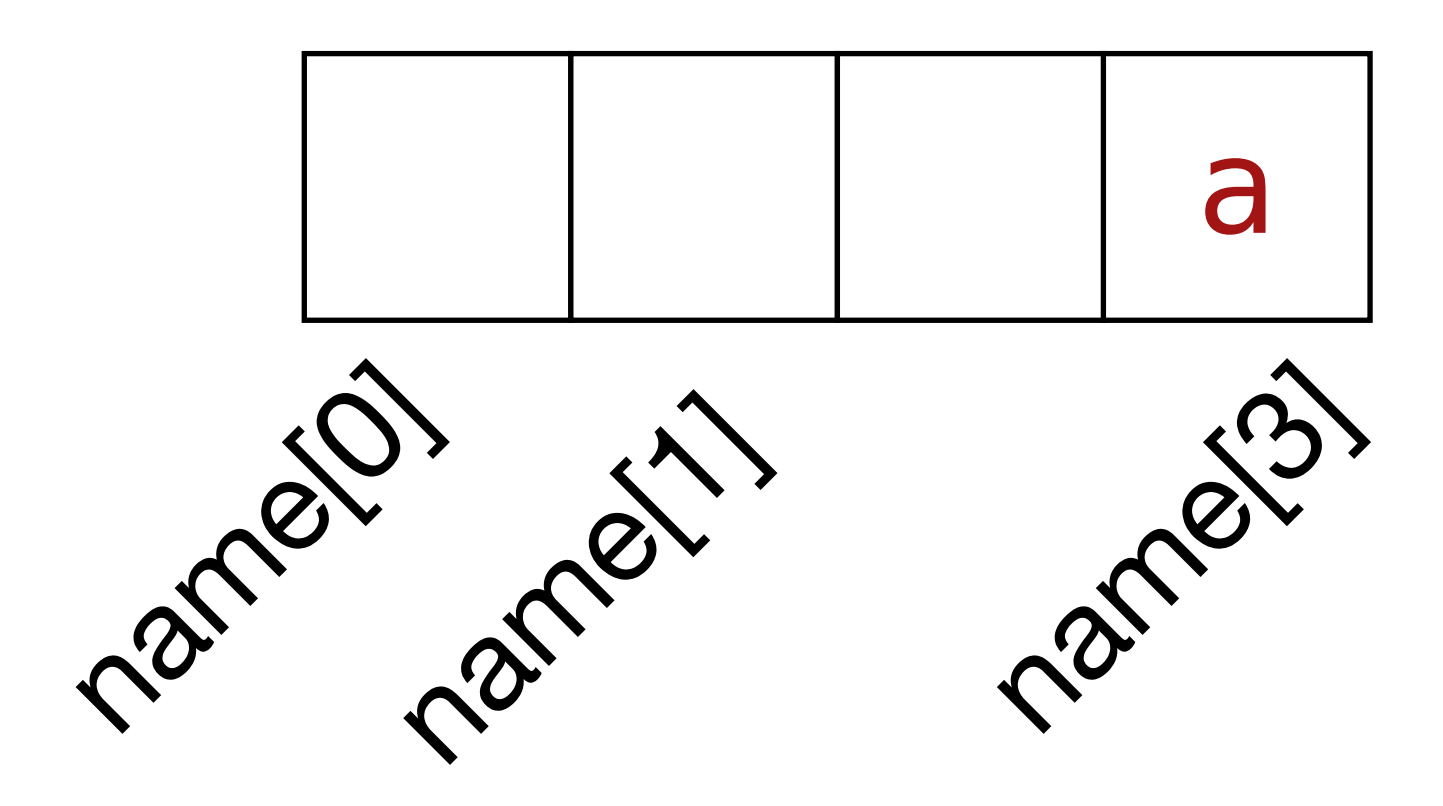

#### **C does not check bounds**

# **How to change authenticated to 1?**

Low

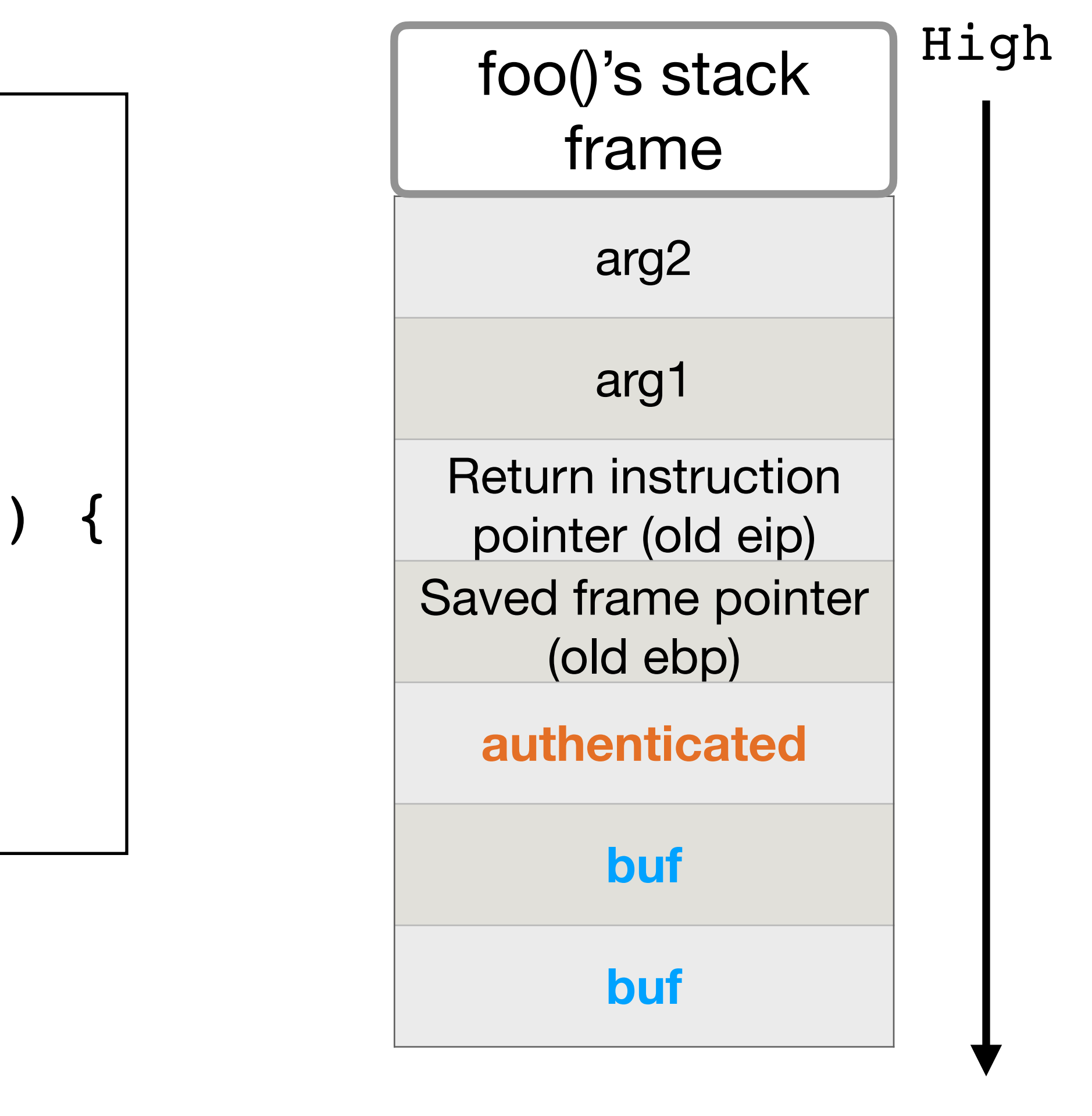

```
void foo() {
 …
     bar(arg1, arg2);
}
void bar(char *arg1, int arg2) {
     int authenticated = 0;
     char buf[8];
     ...
}
```
## **Buffer Overflow**

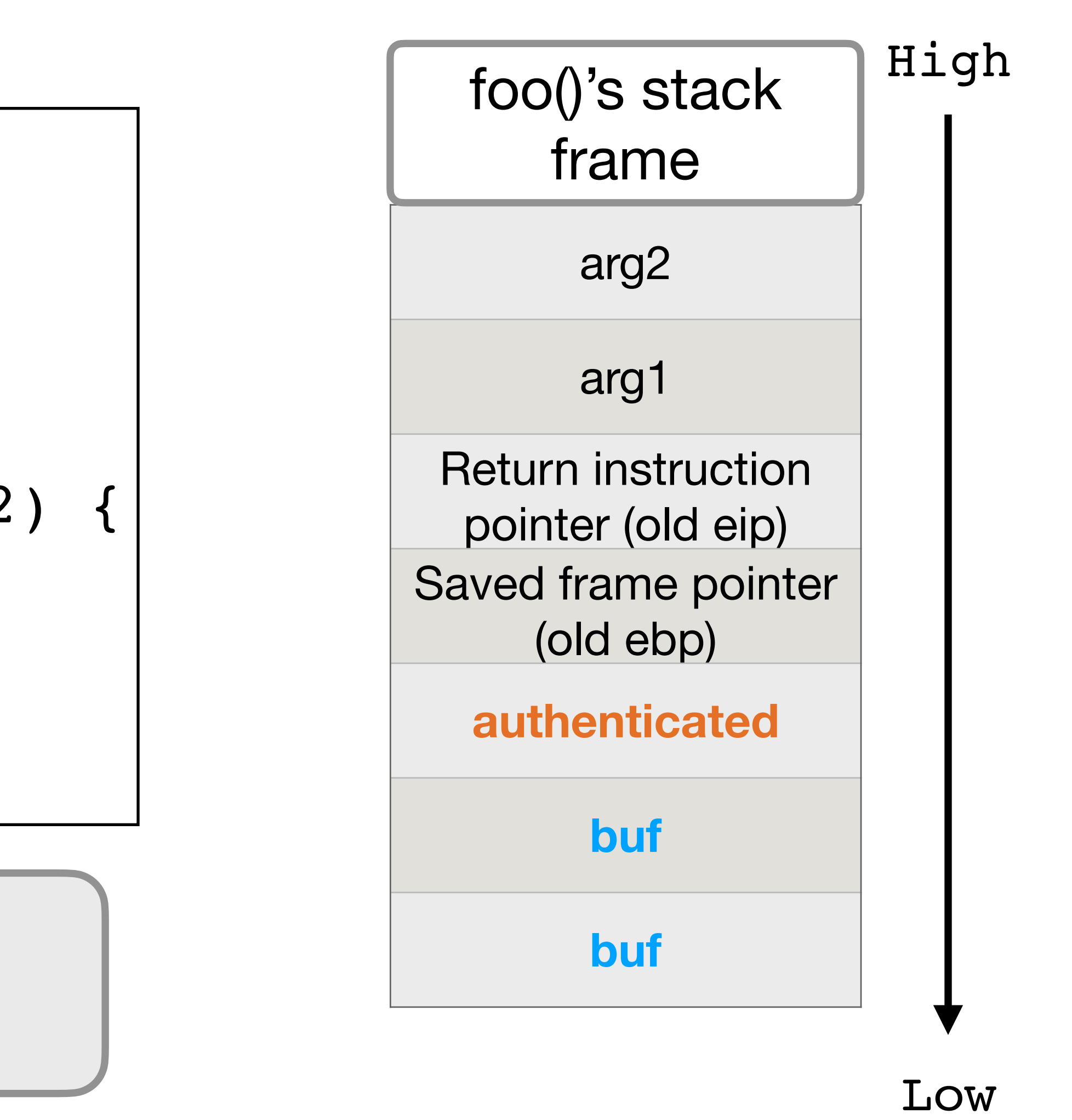

```
void foo() {
 …
     bar(arg1, arg2);
}
void bar(char *arg1, int arg2) {
     int authenticated = 0;
     char buf[8];
     ...
}
```
**Set buf[8] to non-zero Hint: little-endian**

# **Buffer Overflow**

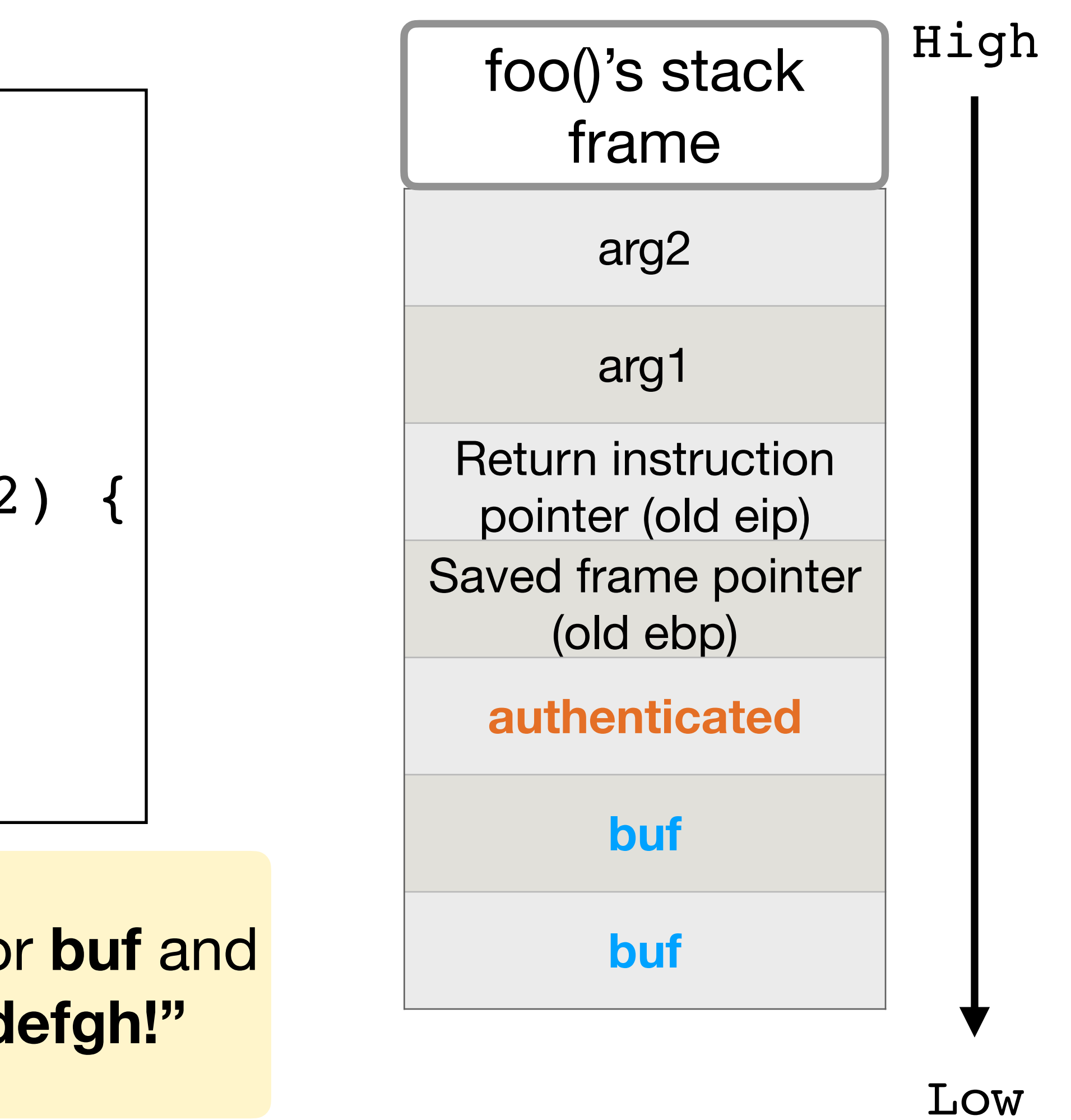

```
void foo() {
 …
     bar(arg1, arg2);
}
void bar(char *arg1, int arg2) {
     int authenticated = 0;
     char buf[8];
     ...
}
```
Exercise: write out the memory layout for buf and **Hint: little-endian authenticated** if we set **buf** as **"abcdefgh!"**

# **Stack Smashing**

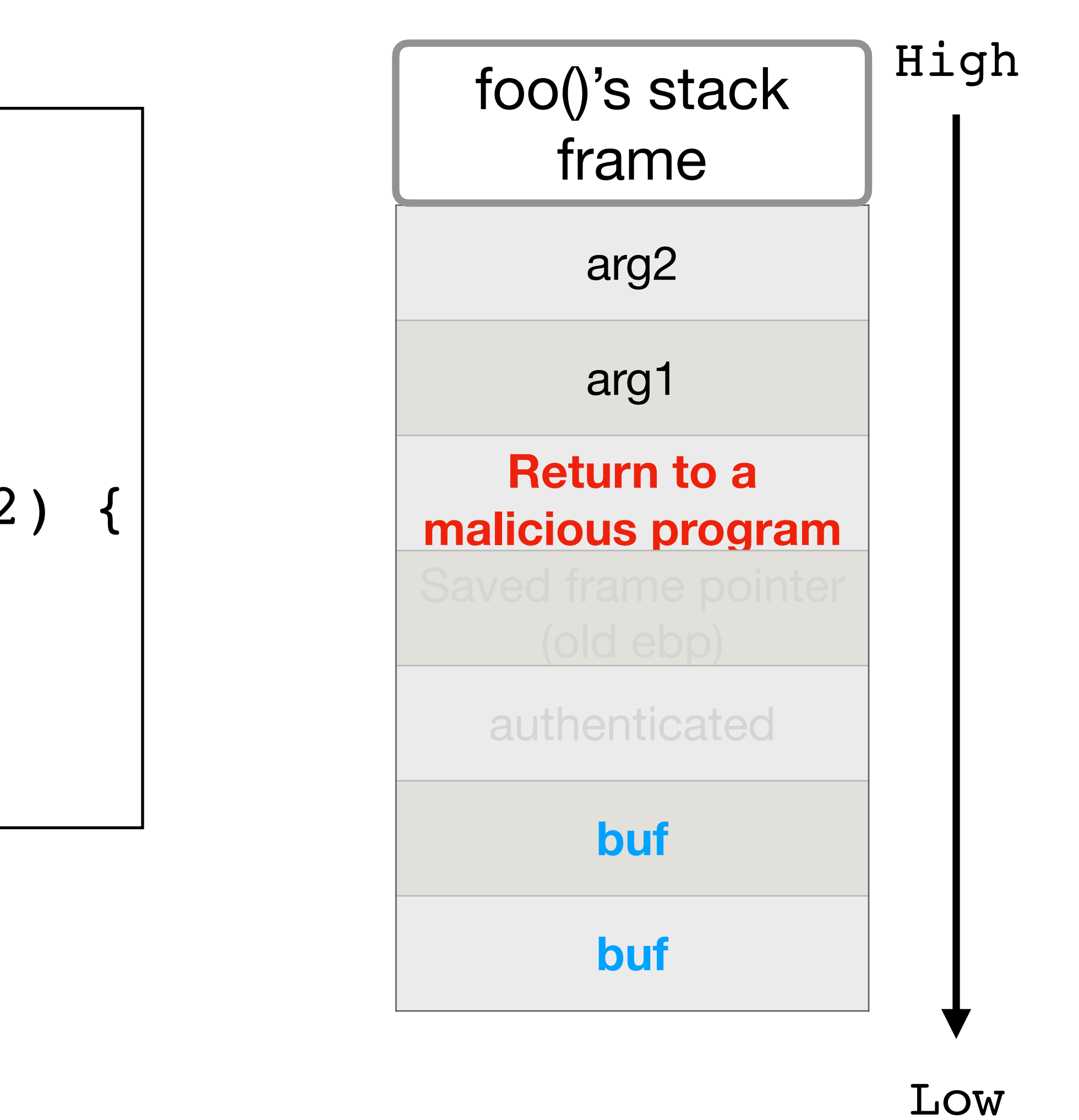

```
void foo() {
 …
     bar(arg1, arg2);
}
void bar(char *arg1, int arg2) {
     int authenticated = 0;
     char buf[8];
     ...
}
```